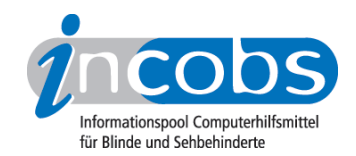

# Test 2007 Blindows Vision 4.11

Im Folgenden die Ergebnisse aus unserem Vergrößerungssoftware-Test zu Blindows Vision Version 4.11, Erhebungsdatum: 27.10.2006

- 1. Das Wichtigste auf einen Blick
- 2. Ausführliche Infos
- 3. Die Ergebnistabelle

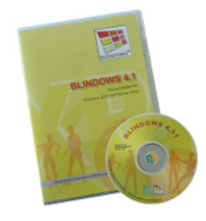

### $\blacksquare$ 1. Das Wichtigste auf einen Blick

- Blindows Vision dürfte vor allem Nutzer interessieren, die Vergrößerung gern mit Sprachausgabe kombinieren und auch im Bereich von höheren Vergrößerungsfaktoren arbeiten. Im Bereich der optischen Einstellmöglichkeiten gibt es vergleichsweise wenig Auswahl.
- Hersteller: [Audiodata](http://incobs.info/infothek/adressen/anbieter.php#audiodata)<sup>1</sup>
- Bedienung: Tastaturbedienung unproblematisch, Shortcuts eher ungewöhnlich über Zahlen und Sonderzeichen. Mausbedienung ebenfalls unproblematisch, Fokus springt aber zwischen aufgehenden Fenstern und sich bewegender Maus. Als Navigationshilfe für Zeilen und Spalten steht optional die CeBox zur Verfügung.
- Sprachausgabe: ausführlich, mit Ausnahme des Word-Serienbriefassistenten.
- Bildwiedergabe bei Mausbewegung: Das Bild bleibt bei Mausbewegung grundsätzlich ruhig und ohne Aussetzer oder Sprünge. Jedoch ist der Fokus bei aufgehenden Fenstern immer beim Fenster und springt dann zur sich bewegenden Maus.
- Aufgaben in Word und Excel: Arbeiten mit Dialogfenstern in Word und Excel unproblematisch, ebenso das direkte Anspringen von Ergebniszellen. In der Excel-Hilfe erfolgt die Ansage und Anzeige von Hilfethemen erst nach Navigation, Hilfetexte werden nicht automatisch vorgelesen.
- Aufgabe in Outlook: E-Mails bearbeiten problemlos, im Kalender leichte Einschränkung der Sprachausgabe.

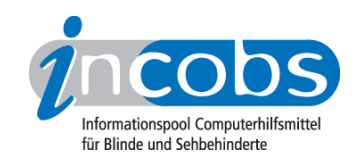

• wichtige Produkteigenschaften und Anbieter: unter der [Marktübersicht](http://incobs.info/produktinfos/grossbild/einzelprodukte.php#blindowsvision)  [Vergrößerungssoftware](http://incobs.info/produktinfos/grossbild/einzelprodukte.php#blindowsvision) 2 finden Sie Angaben zur Farbwahl, Vergrößerung, Anbietern, usw.

### $\blacksquare$  2. Ausführliche Infos

- Produkteigenschaften
- Praktische Erprobung

### Produkteigenschaften

Blindows Vision 4.11 läuft unter Windows-Versionen ab Windows 2000 und mit Office ab Office 2000. Windows Vista und Terminal-Server-Software werden nicht unterstützt. Die Lizensierung erfolgt über einen Freischalt-Key, der auch mehrfach installiert werden kann. Blindows Vision 4.11 kann mit anderen Screenreadern kombiniert werden. Die Cursorverfolgung kann an Nicht-Office-Programme angepasst werden, allerdings nicht über Skripts. Blindows Vision ist mit der Software diverser Kameralesesysteme (Bildschirmlesegeräte) kompatibel, eine vertikale und horizontale Bildschirmteilung ist dann frei einstellbar. In Vergrößerungsstufen von 1- bis 48-fach kann in 1-er-Schritten vergrößert werden. Es gibt keine Windows-unabhängige Farbwahl oder die Möglichkeit, Mauszeiger oder Cursor anders mit den Windows-Möglichkeiten darzustellen. Es können Einstellungen für verschiedene Anwendungen gespeichert werden, jedoch nicht für eine Anwendung verschiedene Einstellungen. Eine Laufschrift ist nicht verfügbar, dafür aber eine Zeilenvergrößerung, die den Inhalt anzeigt, der auf der Braillezeile aktuell dargestellt wird.

Der Einstellungsdialog verzichtet auf grafische Symbole. Ungewöhnlich ist die Art der Shortcuts für die Steuerung des Systems, die im Wesentlichen aus Zahlenkombinationen und der Eingabe von Sonderzeichen bestehen.

Eine ausführliche Schulung, eine Kurzanweisung und eine Telefonhotline gehören zum kostenlosen Support. Das Handbuch ist in diversen Formaten verfügbar. Die Online-Hilfe der Vergrößerungssoftware ist mit der Maus gut zu bedienen, mit der Tastatur werden Hilfetexte dagegen nur eingeschränkt vorgelesen und der Fokus folgt der Sprache beim Vorlesen nicht.

### Praktische Erprobung

### **Word**

Nach dem Öffnen eines Dokuments sind Menüleiste und der Dokumenttitel nicht sichtbar, Programm, Dokumenttitel und die aktuelle Seite werden jedoch angesagt. Das Arbeiten mit Dialogfenstern ist in Word generell unproblematisch. Leicht irritierend könnte auf manche Nutzer wirken, dass der Fokus bei sich öffnenden Fenstern zunächst auf dem Fenster ist und dann bei Mausberührung zur Maus springt. Dialogtitel sind in der Regel nicht sichtbar, werden aber über die Sprachausgabe wiedergegeben. Im Serienbriefassistenten funktioniert die Vergrößerung bei Tastaturbedienung am besten, nur sind die Überschriften der jeweiligen Arbeitsschritte nicht lesbar. Bei Mausbedienung hingegen bleibt der Fokus streng bei der Maus, so

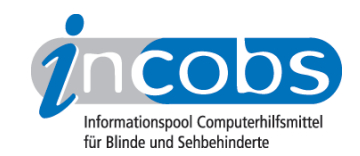

dass einige Fenster außerhalb des sichtbaren Bereichs aufgehen. Die Sprachausgabe funktioniert im Assistenten nicht so ausführlich wie in den Dialogfenstern: die Überschriften zu Arbeitsschritten werden öfter nicht angesagt, vereinzelt auch nicht die aktuelle Option.

### Excel

Wird Excel gestartet oder eine neue Tabelle geöffnet, werden zwar Position und Inhalt der aktuell fokussierten Zelle angesagt, aber nicht der Tabellenname. Der Umgang mit Dialogfenstern wird sowohl durch die Sprachausgabe als auch durch die vergrößerte Ansicht unterstützt. Lediglich die Überschriften sind nicht immer zu lesen, werden jedoch gesprochen. Bei Mausnutzung springt der Fokus nach der Öffnung eines Dialogfensters erst vom Fenster zur Maus, wenn diese berührt wird.

Bei Tastaturbedienung ermöglicht Blindows Vision in der Regel das gezielte Anspringen von Ergebniszellen, bei "Suche" muss aber das Dialogfenster geschlossen werden. Die Koordinaten und der Inhalt der Ergebniszelle werden gesprochen. Bei Mausbedienung bleibt jedoch der Fokus bei der Maus und die Ergebniszelle muss manuell angesteuert werden.

Die Hilfefunktion ist leicht eingeschränkt bedienbar: die Eingabe eines Suchbegriffs wird unterstützt, Fundstellen werden jedoch nicht automatisch angezeigt oder angesagt und Bedienoptionen nicht gesprochen. Der Hilfetext wird vorgelesen, der Fokus folgt dabei nicht. Bei Mausbedienung geht die Hilfe zunächst außerhalb des sichtbaren Bereichs auf, bei allen weiteren Schritten sind die Texte aber gut lesbar.

### Outlook

Das Sortieren von E-Mails über Auswahllisten wird durch Vergrößerung und Sprache unterstützt. Wird eine E-Mail geöffnet, ist der E-Mailtext zu sehen, während die Sprachausgabe den Betreff spricht, ein Anhang wird indes nicht gesondert angesagt. Das Öffnen des Anhangs über das Kontextmenü bereitet keine Probleme. Nach dem Öffnen wird aber weder der Dokumenttitel noch der Text vorgelesen.

Soll im Kalender zu einem Datum gewechselt werden, gibt die Sprachausgabe weder das Eingabefeld noch seine Bezeichnung wieder. Bei einer doppelten Terminvergabe ist die Warnung weder zu sehen noch gibt es eine akustische Rückmeldung. Die Mausbedienung ist bei der Kalendernutzung unproblematisch. Der Fokus bleibt bei der Maus, und Dialogfenster gehen so auf, dass Überschriften und Eingabefelder zu sehen sind.

## **n** 3. Die Ergebnistabelle

Sie können folgende Testabschnitte anspringen:

- Produktangaben
- Hardwarevoraussetzungen

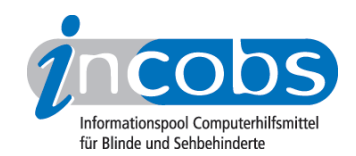

- Softwarevoraussetzungen
- Support durch den Anbieter
- Einstellmöglichkeiten
- Ruhiges Bild bei Mausbewegung
- Laufschrift, Vorlesefunktion
- Shortcuts
- Einstellungsdialog
- Online-Hilfe
- Word: Orientierung bei Programmstart und Neuaufruf eines Dokuments
- Word: Umgang mit Dialogfenstern
- Word: Arbeit mit dem Serienbriefassistenten
- Excel: Orientierung bei Neuaufruf einer Datei
- Excel: Unterstützung von Dialogfenstern
- Excel: Auffinden von Ergebnissen
- Excel: Nutzung der Hilfefunktion
- Outlook: Umgang mit E-Mails
- Outlook: Kalender benutzen

### Blindows Vision 4.11

(Dieses Produkt mit anderen vergleichen)

#### Produktangaben

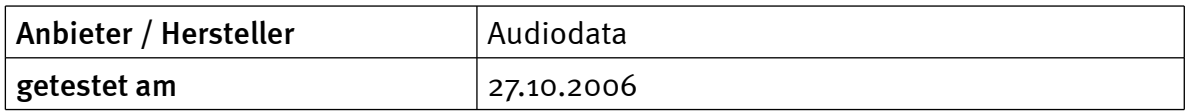

#### Hardwarevoraussetzungen

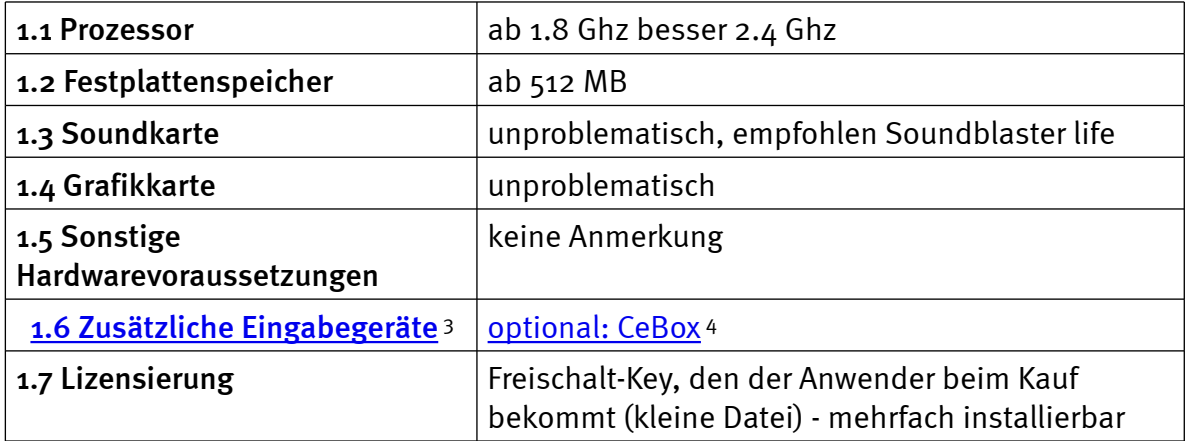

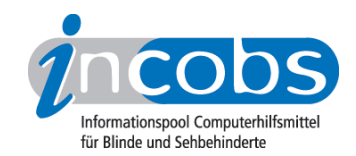

### Softwarevoraussetzungen

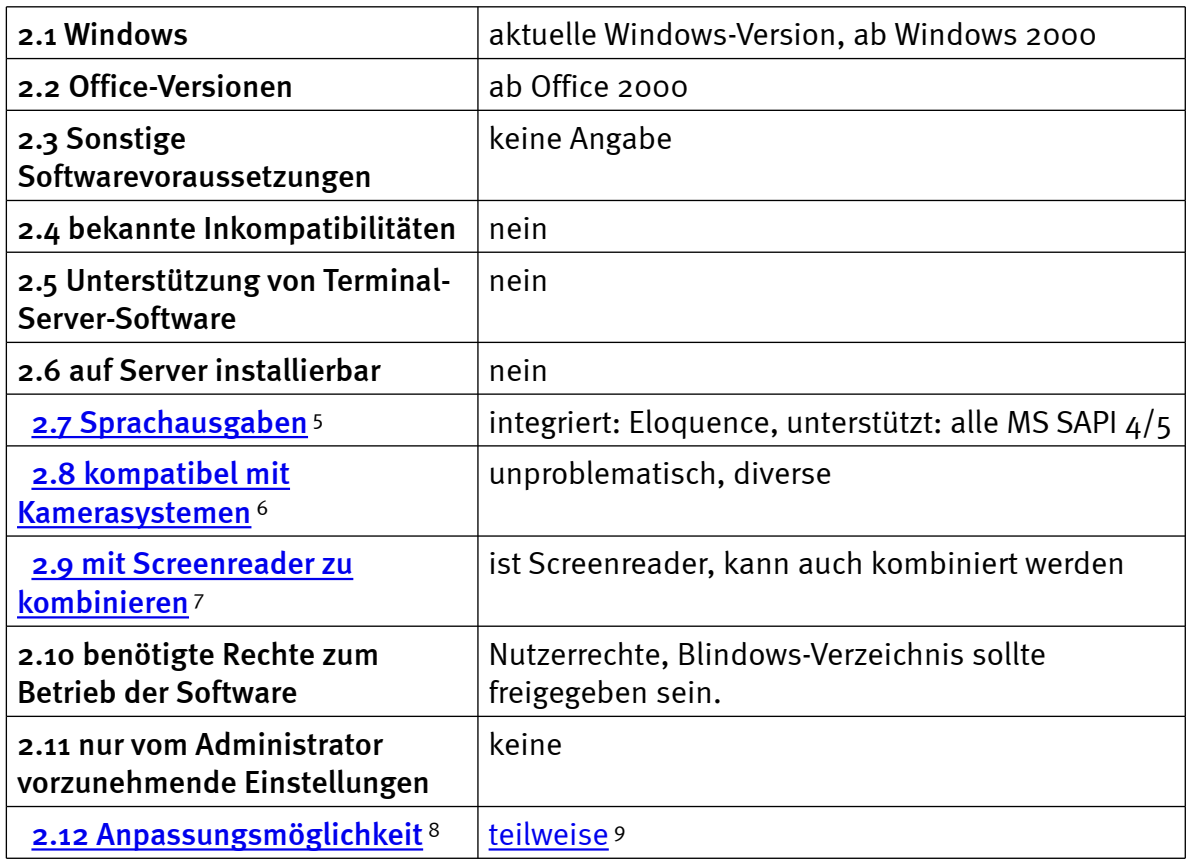

# Support durch den Anbieter

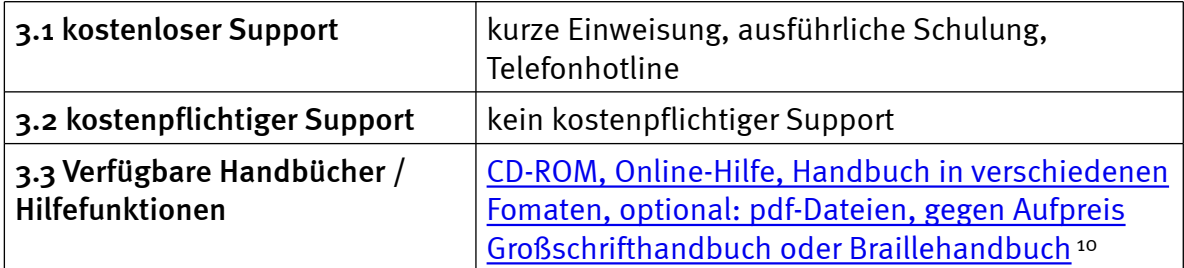

# Einstellmöglichkeiten

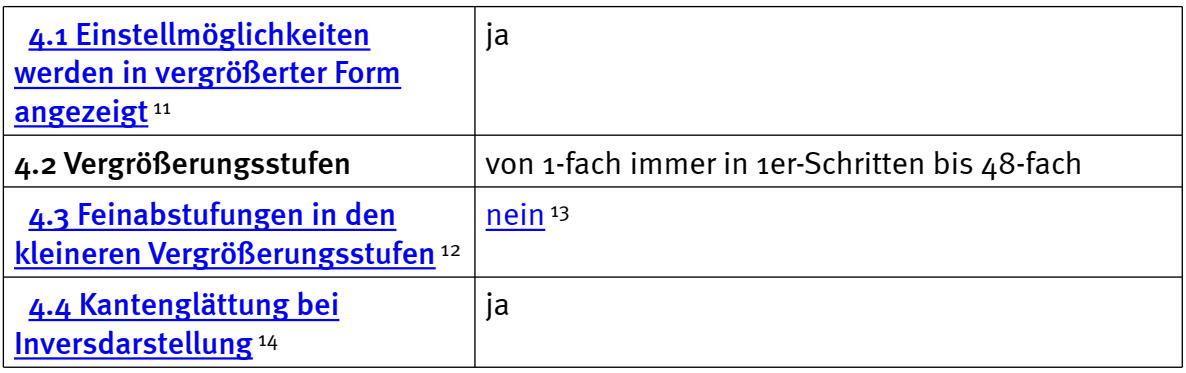

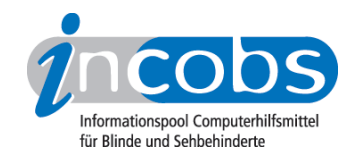

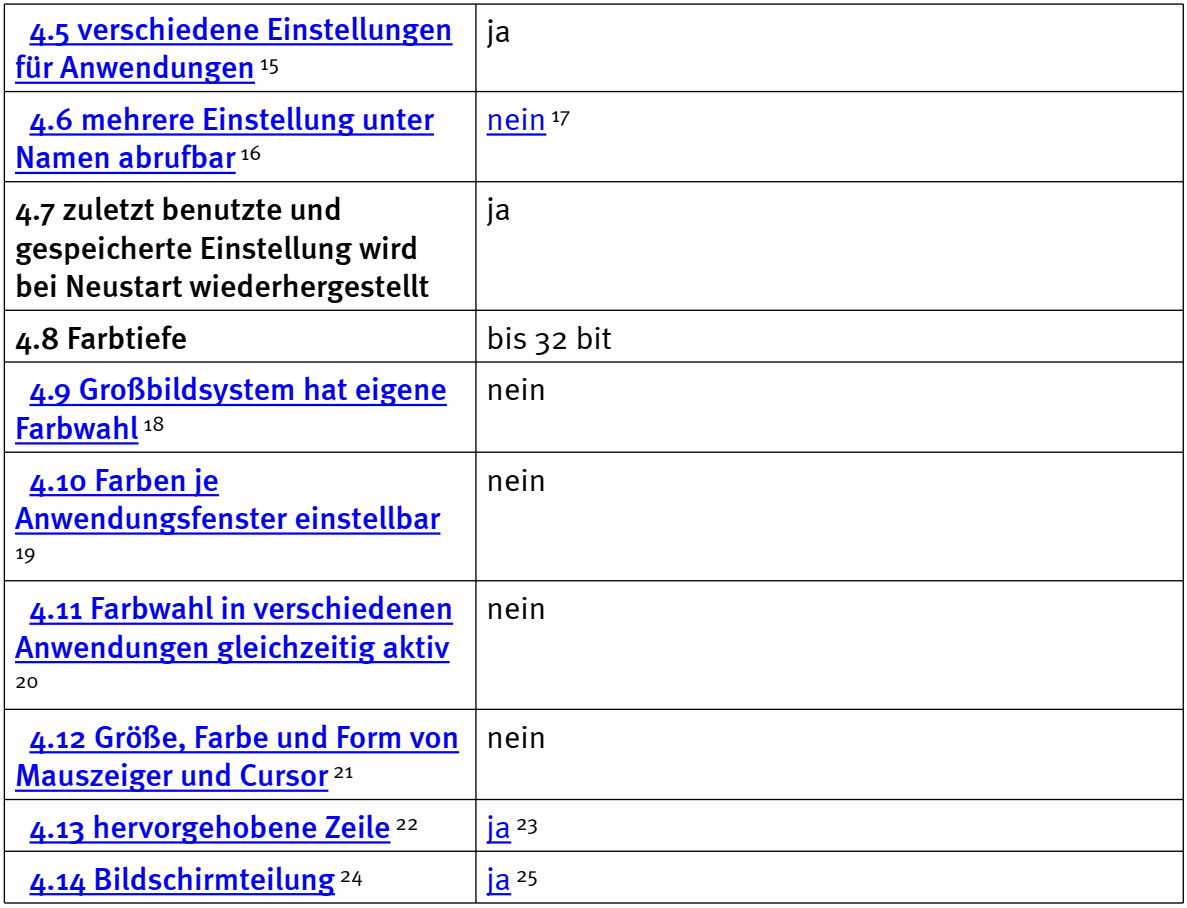

# Ruhiges Bild bei Mausbewegung

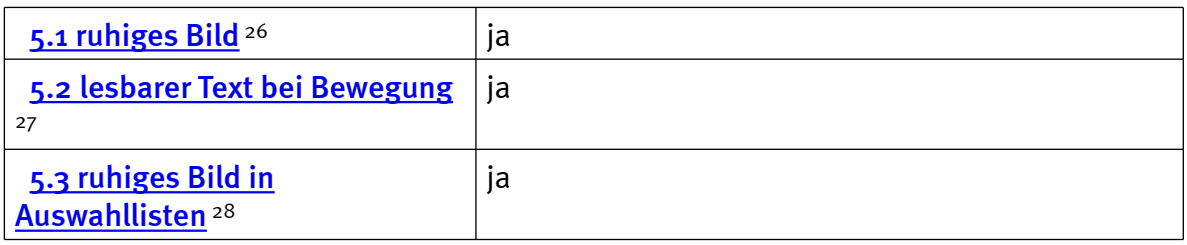

# Laufschrift, Vorlesefunktion

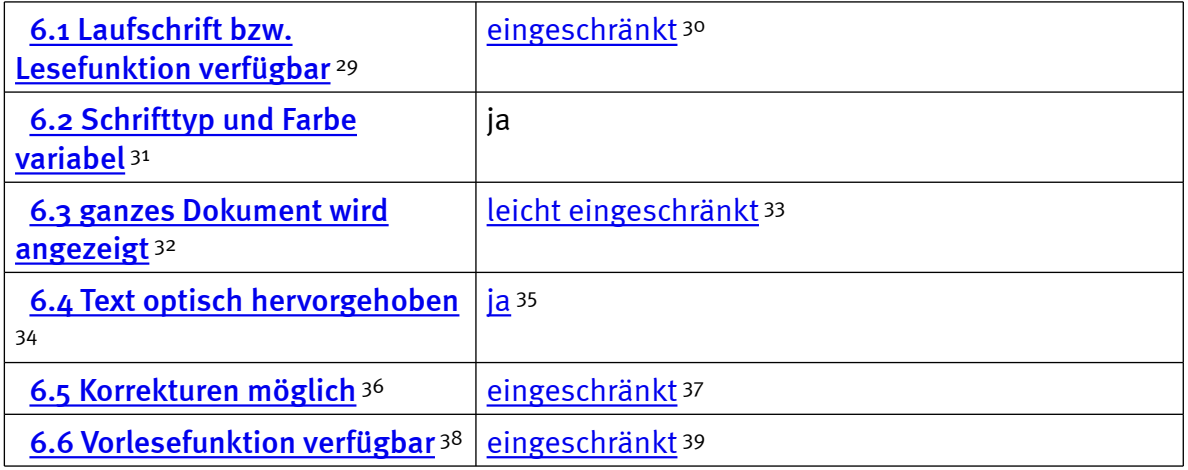

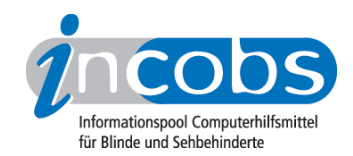

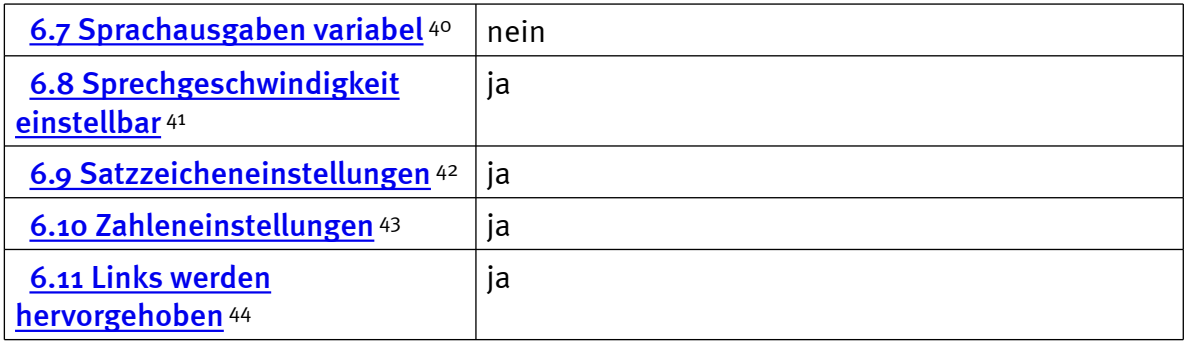

## Shortcuts

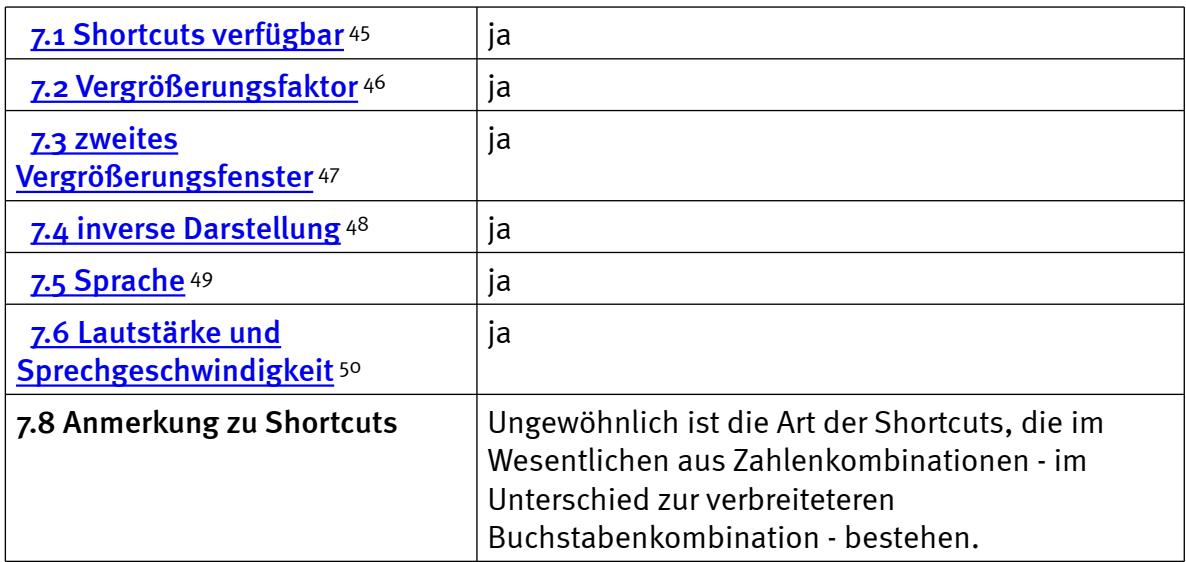

# Einstellungsdialog

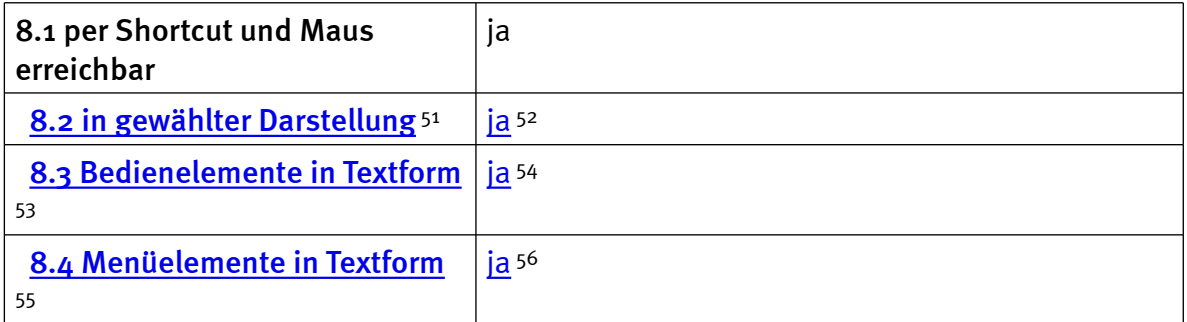

## Online-Hilfe

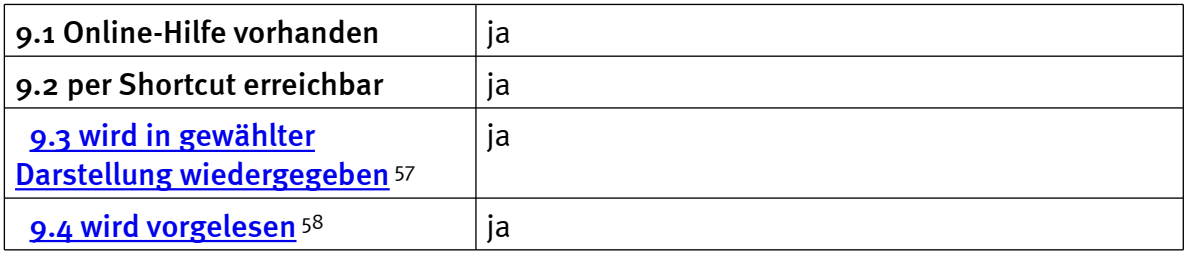

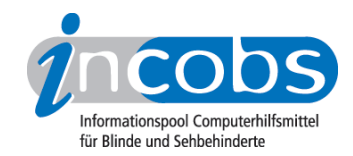

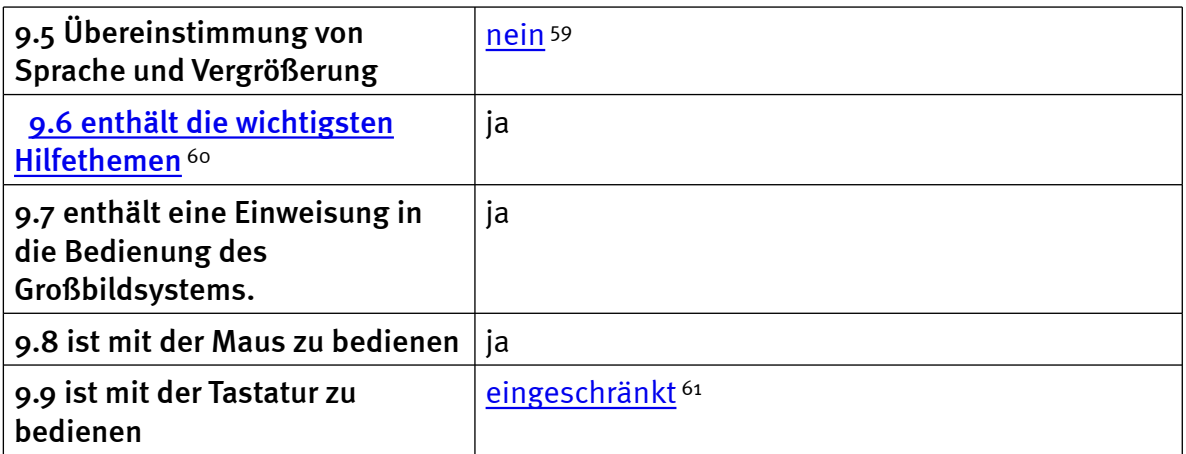

## Word: Orientierung bei Programmstart und Neuaufruf eines Dokuments

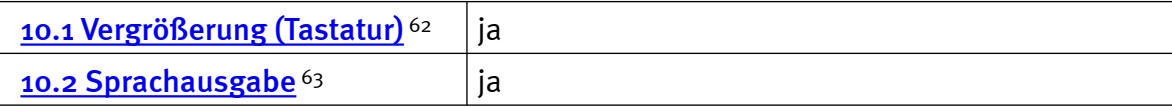

## Word: Umgang mit Dialogfenstern

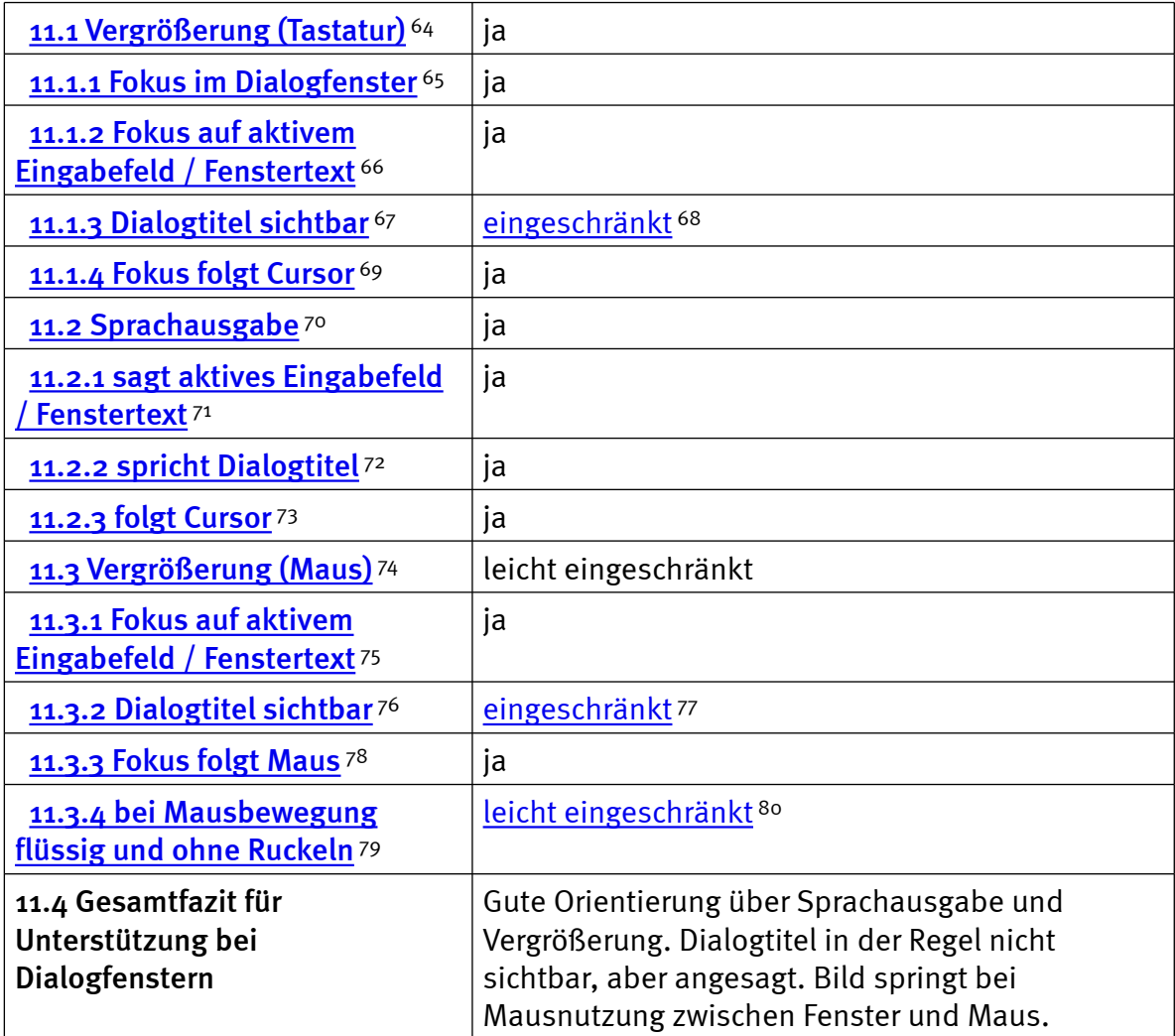

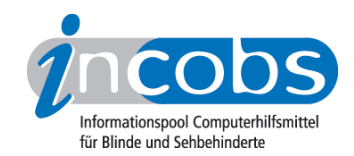

## Word: Arbeit mit dem Serienbriefassistenten

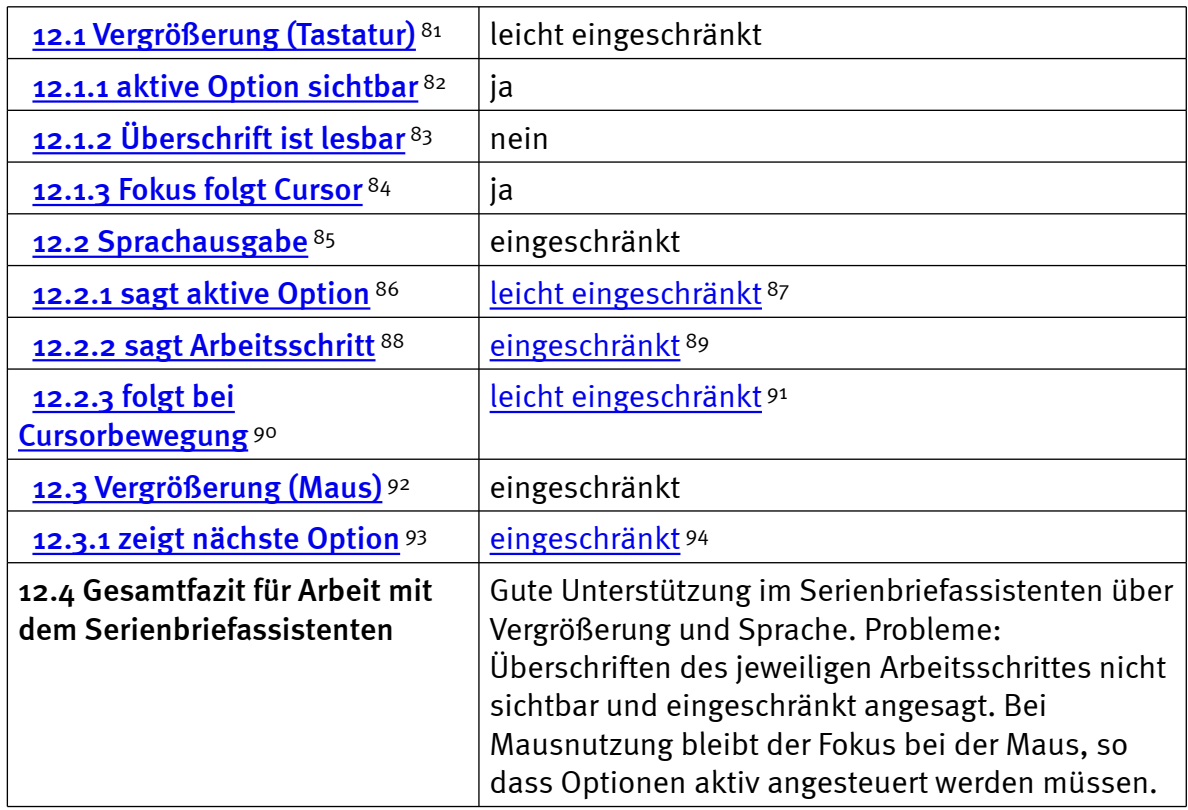

# Excel: Orientierung bei Neuaufruf einer Datei

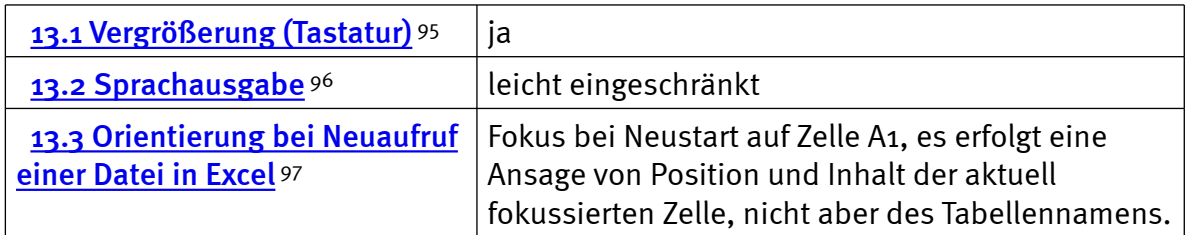

# Excel: Unterstützung von Dialogfenstern

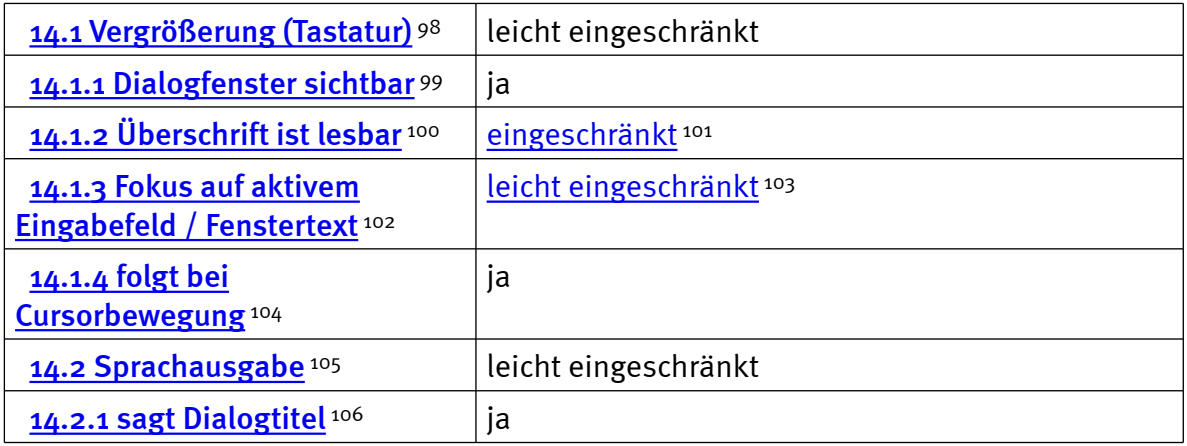

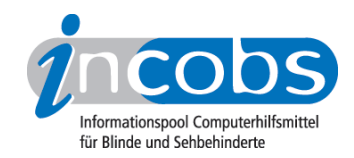

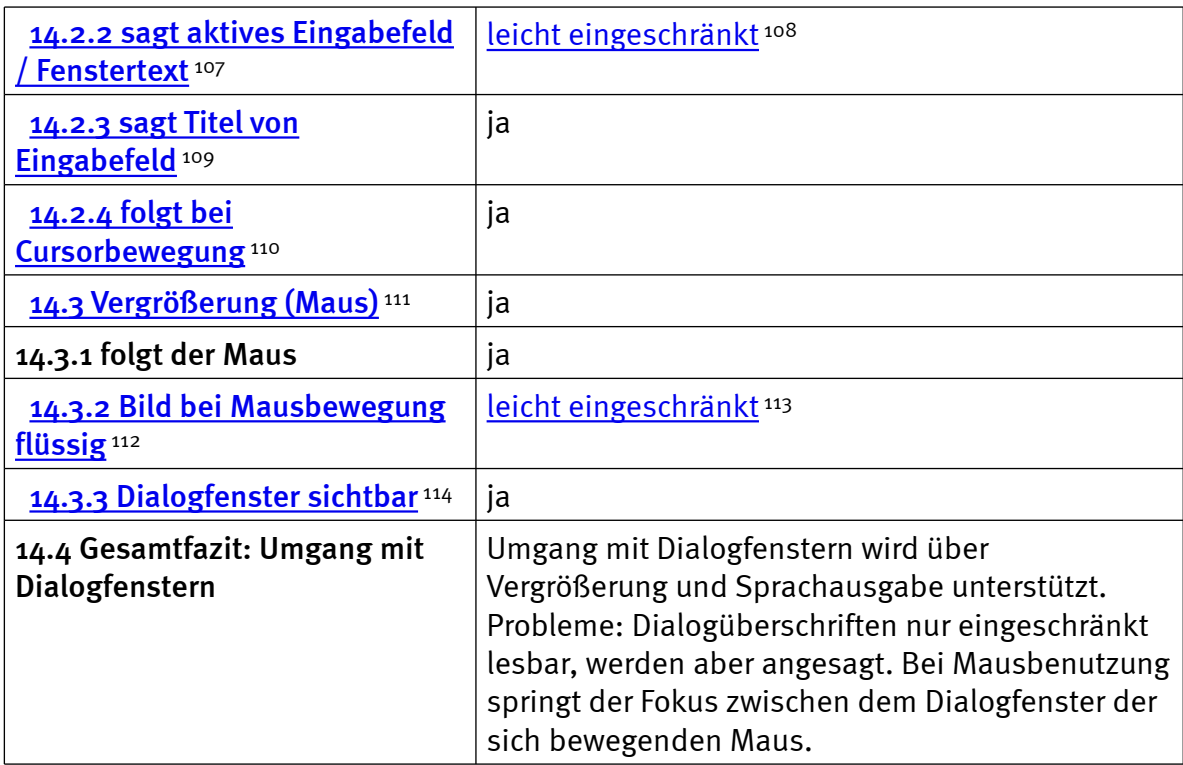

### Excel: Auffinden von Ergebnissen

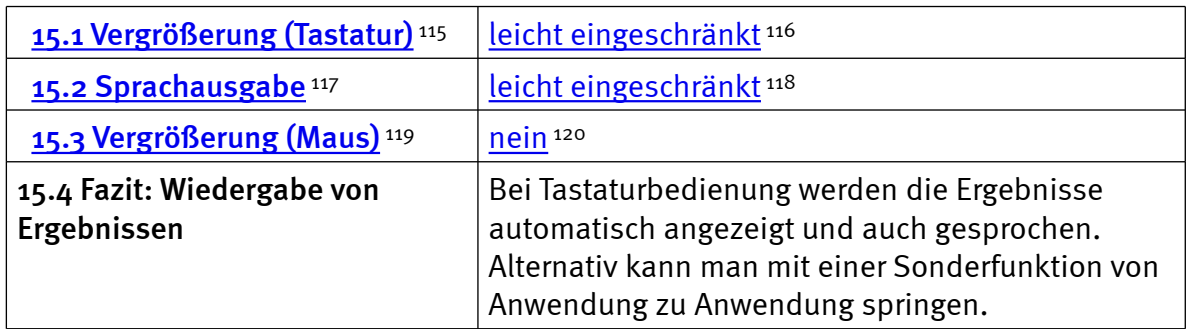

## Excel: Nutzung der Hilfefunktion

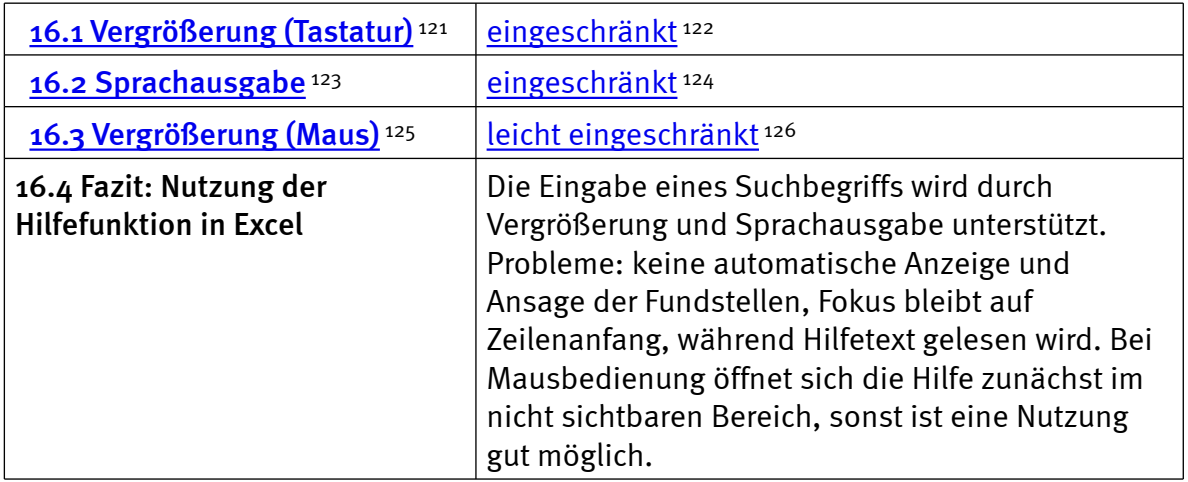

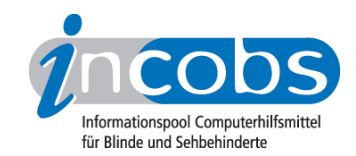

# Outlook: Umgang mit E-Mails

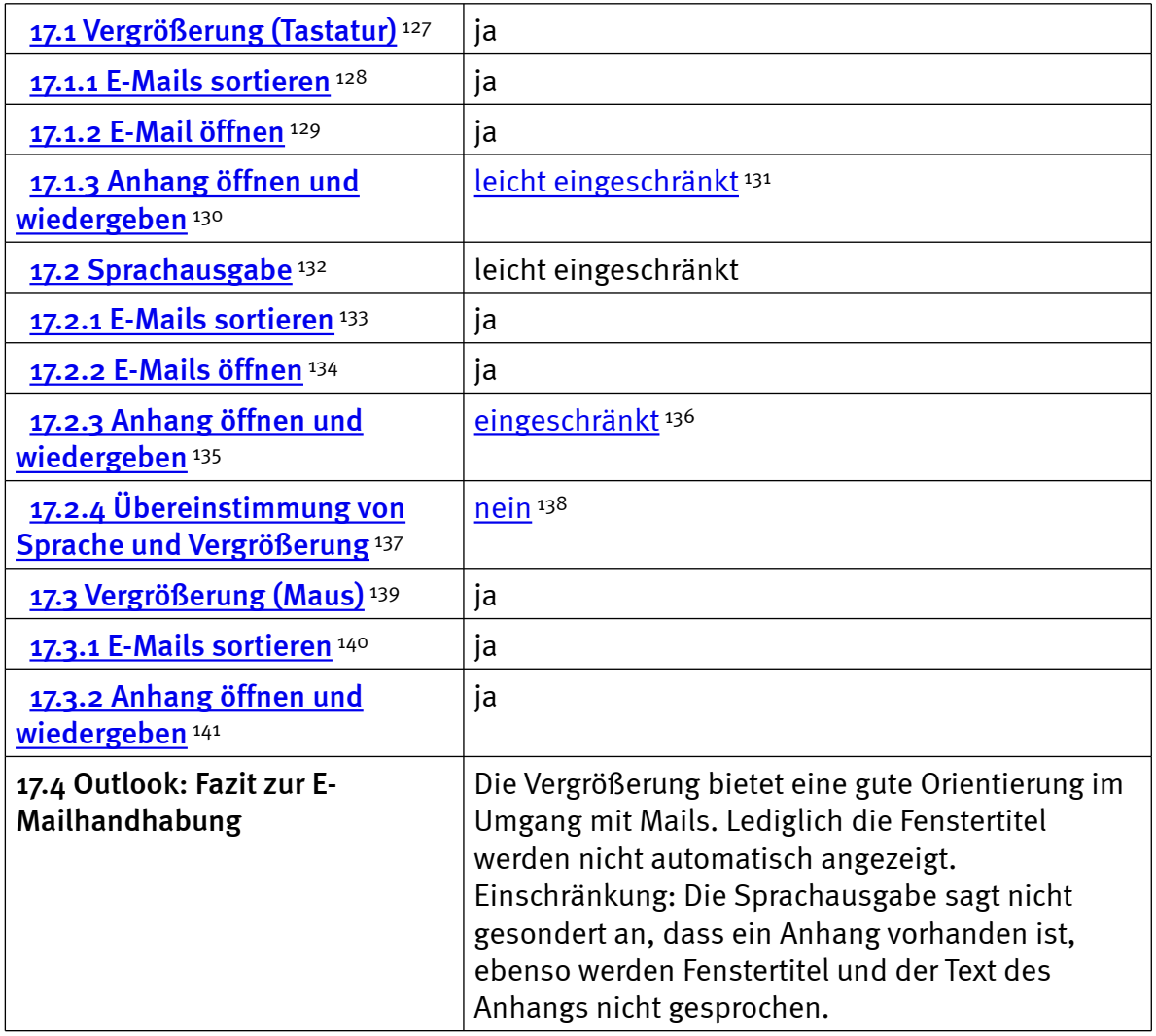

### Outlook: Kalender benutzen

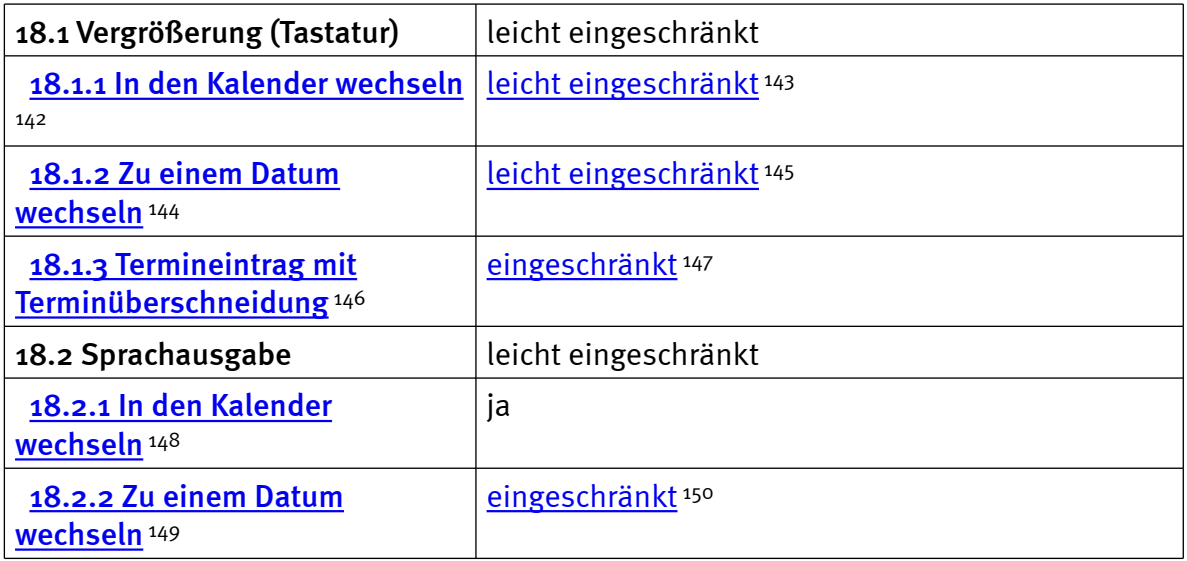

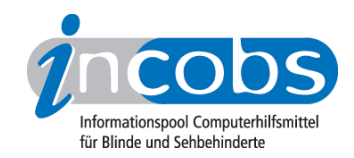

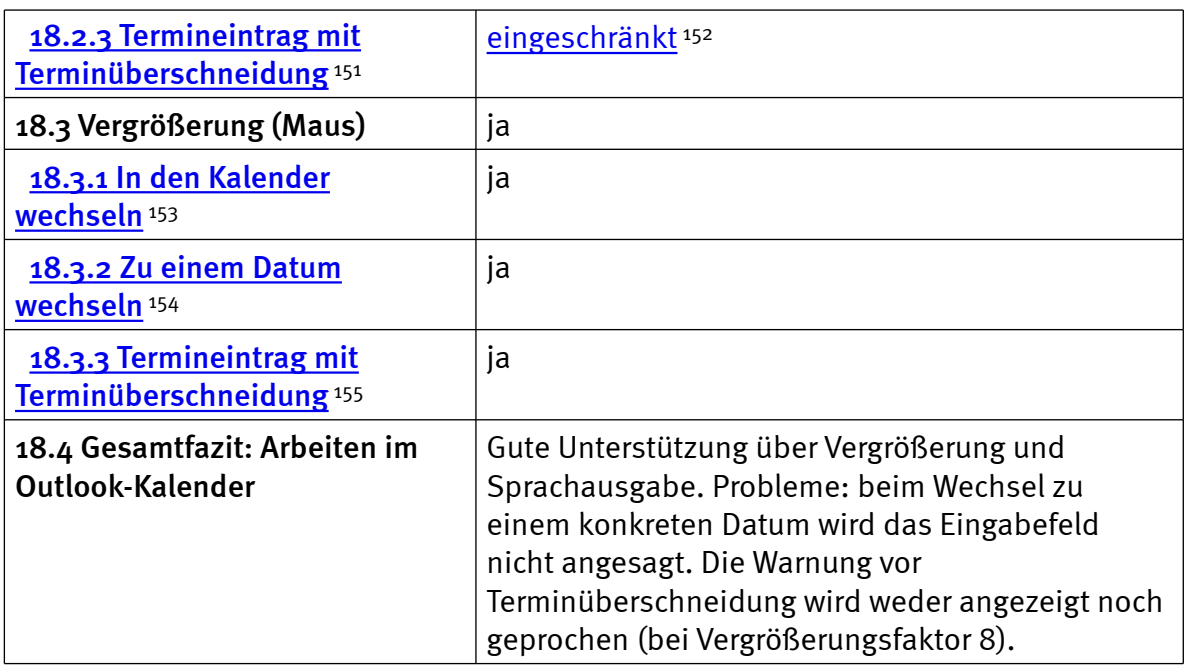

### $\blacksquare$  Links

- 1. <http://incobs.info/infothek/adressen/anbieter.php#audiodata>
- 2.<http://incobs.info/produktinfos/grossbild/einzelprodukte.php#blindowsvision>
- 3. [http://incobs.info/produktinfos/grossbild/test\\_2007/blindows.php?](http://incobs.info/produktinfos/grossbild/test_2007/blindows.php?help=1.6%0D%0A++Zus%E4tzliche+Eingabeger%E4te&prodCatNo=&prodCat=Vergroesserungssoftware 2007&kommentiert=true#help) [help=1.6%0D%0A++Zus%E4tzliche+Eingabeger%E4te&prodCatNo=&prodCat=](http://incobs.info/produktinfos/grossbild/test_2007/blindows.php?help=1.6%0D%0A++Zus%E4tzliche+Eingabeger%E4te&prodCatNo=&prodCat=Vergroesserungssoftware 2007&kommentiert=true#help) [Vergroesserungssoftware 2007&kommentiert=true#help](http://incobs.info/produktinfos/grossbild/test_2007/blindows.php?help=1.6%0D%0A++Zus%E4tzliche+Eingabeger%E4te&prodCatNo=&prodCat=Vergroesserungssoftware 2007&kommentiert=true#help)
- 4. [http://incobs.info/produktinfos/grossbild/test\\_2007/blindows.php?prodCat=](http://incobs.info/produktinfos/grossbild/test_2007/blindows.php?prodCat=Vergroesserungssoftware 2007&kommentiert=true&dataNo=0,2,5#help) [Vergroesserungssoftware 2007&kommentiert=true&dataNo=0,2,5#help](http://incobs.info/produktinfos/grossbild/test_2007/blindows.php?prodCat=Vergroesserungssoftware 2007&kommentiert=true&dataNo=0,2,5#help)
- 5. [http://incobs.info/produktinfos/grossbild/test\\_2007/blindows.php?](http://incobs.info/produktinfos/grossbild/test_2007/blindows.php?help=2.7%0D%0A++Sprachausgaben&prodCatNo=&prodCat=Vergroesserungssoftware 2007&kommentiert=true#help) [help=2.7%0D%0A++Sprachausgaben&prodCatNo=&prodCat=](http://incobs.info/produktinfos/grossbild/test_2007/blindows.php?help=2.7%0D%0A++Sprachausgaben&prodCatNo=&prodCat=Vergroesserungssoftware 2007&kommentiert=true#help) [Vergroesserungssoftware 2007&kommentiert=true#help](http://incobs.info/produktinfos/grossbild/test_2007/blindows.php?help=2.7%0D%0A++Sprachausgaben&prodCatNo=&prodCat=Vergroesserungssoftware 2007&kommentiert=true#help)
- 6. [http://incobs.info/produktinfos/grossbild/test\\_2007/blindows.php?](http://incobs.info/produktinfos/grossbild/test_2007/blindows.php?help=2.8+kompatibel+mit+Kamerasystemen&prodCatNo=&prodCat=Vergroesserungssoftware 2007&kommentiert=true#help) [help=2.8+kompatibel+mit+Kamerasystemen&prodCatNo=&prodCat=](http://incobs.info/produktinfos/grossbild/test_2007/blindows.php?help=2.8+kompatibel+mit+Kamerasystemen&prodCatNo=&prodCat=Vergroesserungssoftware 2007&kommentiert=true#help) [Vergroesserungssoftware 2007&kommentiert=true#help](http://incobs.info/produktinfos/grossbild/test_2007/blindows.php?help=2.8+kompatibel+mit+Kamerasystemen&prodCatNo=&prodCat=Vergroesserungssoftware 2007&kommentiert=true#help)
- 7. [http://incobs.info/produktinfos/grossbild/test\\_2007/blindows.php?](http://incobs.info/produktinfos/grossbild/test_2007/blindows.php?help=2.9%0D%0A++mit+Screenreader+zu+kombinieren&prodCatNo=&prodCat=Vergroesserungssoftware 2007&kommentiert=true#help) [help=2.9%0D%0A++mit+Screenreader+zu+kombinieren&prodCatNo=](http://incobs.info/produktinfos/grossbild/test_2007/blindows.php?help=2.9%0D%0A++mit+Screenreader+zu+kombinieren&prodCatNo=&prodCat=Vergroesserungssoftware 2007&kommentiert=true#help) [&prodCat=Vergroesserungssoftware 2007&kommentiert=true#help](http://incobs.info/produktinfos/grossbild/test_2007/blindows.php?help=2.9%0D%0A++mit+Screenreader+zu+kombinieren&prodCatNo=&prodCat=Vergroesserungssoftware 2007&kommentiert=true#help)
- 8. [http://incobs.info/produktinfos/grossbild/test\\_2007/blindows.php?](http://incobs.info/produktinfos/grossbild/test_2007/blindows.php?help=2.12+Anpassungsm%F6glichkeit&prodCatNo=&prodCat=Vergroesserungssoftware 2007&kommentiert=true#help) [help=2.12+Anpassungsm%F6glichkeit&prodCatNo=&prodCat=](http://incobs.info/produktinfos/grossbild/test_2007/blindows.php?help=2.12+Anpassungsm%F6glichkeit&prodCatNo=&prodCat=Vergroesserungssoftware 2007&kommentiert=true#help) [Vergroesserungssoftware 2007&kommentiert=true#help](http://incobs.info/produktinfos/grossbild/test_2007/blindows.php?help=2.12+Anpassungsm%F6glichkeit&prodCatNo=&prodCat=Vergroesserungssoftware 2007&kommentiert=true#help)
- 9. [http://incobs.info/produktinfos/grossbild/test\\_2007/blindows.php?prodCat=](http://incobs.info/produktinfos/grossbild/test_2007/blindows.php?prodCat=Vergroesserungssoftware 2007&kommentiert=true&dataNo=0,3,11#help) [Vergroesserungssoftware 2007&kommentiert=true&dataNo=0,3,11#help](http://incobs.info/produktinfos/grossbild/test_2007/blindows.php?prodCat=Vergroesserungssoftware 2007&kommentiert=true&dataNo=0,3,11#help)
- 10. [http://incobs.info/produktinfos/grossbild/test\\_2007/blindows.php?prodCat=](http://incobs.info/produktinfos/grossbild/test_2007/blindows.php?prodCat=Vergroesserungssoftware 2007&kommentiert=true&dataNo=0,4,2#help) [Vergroesserungssoftware 2007&kommentiert=true&dataNo=0,4,2#help](http://incobs.info/produktinfos/grossbild/test_2007/blindows.php?prodCat=Vergroesserungssoftware 2007&kommentiert=true&dataNo=0,4,2#help)
- 11. [http://incobs.info/produktinfos/grossbild/test\\_2007/blindows.php?](http://incobs.info/produktinfos/grossbild/test_2007/blindows.php?help=4.1%0D%0A++Einstellm%F6glichkeiten+werden+in+vergr%F6%DFerter+Form+angezeigt&prodCatNo=&prodCat=Vergroesserungssoftware 2007&kommentiert=true#help) [help=4.1%0D%0A++Einstellm%F6glichkeiten+werden+in+vergr%F6%DFerter+](http://incobs.info/produktinfos/grossbild/test_2007/blindows.php?help=4.1%0D%0A++Einstellm%F6glichkeiten+werden+in+vergr%F6%DFerter+Form+angezeigt&prodCatNo=&prodCat=Vergroesserungssoftware 2007&kommentiert=true#help)

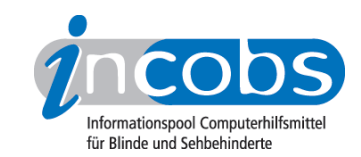

- 12. [http://incobs.info/produktinfos/grossbild/test\\_2007/blindows.php?](http://incobs.info/produktinfos/grossbild/test_2007/blindows.php?help=4.3%0D%0A++Feinabstufungen+in+den+kleineren+Vergr%F6%DFerungsstufen&prodCatNo=&prodCat=Vergroesserungssoftware 2007&kommentiert=true#help) [help=4.3%0D%0A++Feinabstufungen+in+den+kleineren+Vergr%F6%](http://incobs.info/produktinfos/grossbild/test_2007/blindows.php?help=4.3%0D%0A++Feinabstufungen+in+den+kleineren+Vergr%F6%DFerungsstufen&prodCatNo=&prodCat=Vergroesserungssoftware 2007&kommentiert=true#help) [DFerungsstufen&prodCatNo=&prodCat=Vergroesserungssoftware](http://incobs.info/produktinfos/grossbild/test_2007/blindows.php?help=4.3%0D%0A++Feinabstufungen+in+den+kleineren+Vergr%F6%DFerungsstufen&prodCatNo=&prodCat=Vergroesserungssoftware 2007&kommentiert=true#help) [2007&kommentiert=true#help](http://incobs.info/produktinfos/grossbild/test_2007/blindows.php?help=4.3%0D%0A++Feinabstufungen+in+den+kleineren+Vergr%F6%DFerungsstufen&prodCatNo=&prodCat=Vergroesserungssoftware 2007&kommentiert=true#help)
- 13. [http://incobs.info/produktinfos/grossbild/test\\_2007/blindows.php?prodCat=](http://incobs.info/produktinfos/grossbild/test_2007/blindows.php?prodCat=Vergroesserungssoftware 2007&kommentiert=true&dataNo=0,5,2#help) [Vergroesserungssoftware 2007&kommentiert=true&dataNo=0,5,2#help](http://incobs.info/produktinfos/grossbild/test_2007/blindows.php?prodCat=Vergroesserungssoftware 2007&kommentiert=true&dataNo=0,5,2#help)
- 14. [http://incobs.info/produktinfos/grossbild/test\\_2007/blindows.php?](http://incobs.info/produktinfos/grossbild/test_2007/blindows.php?help=4.4%0D%0A++Kantengl%E4ttung+bei+Inversdarstellung&prodCatNo=&prodCat=Vergroesserungssoftware 2007&kommentiert=true#help) [help=4.4%0D%0A++Kantengl%E4ttung+bei+Inversdarstellung&prodCatNo=](http://incobs.info/produktinfos/grossbild/test_2007/blindows.php?help=4.4%0D%0A++Kantengl%E4ttung+bei+Inversdarstellung&prodCatNo=&prodCat=Vergroesserungssoftware 2007&kommentiert=true#help) [&prodCat=Vergroesserungssoftware 2007&kommentiert=true#help](http://incobs.info/produktinfos/grossbild/test_2007/blindows.php?help=4.4%0D%0A++Kantengl%E4ttung+bei+Inversdarstellung&prodCatNo=&prodCat=Vergroesserungssoftware 2007&kommentiert=true#help)
- 15. [http://incobs.info/produktinfos/grossbild/test\\_2007/blindows.php?](http://incobs.info/produktinfos/grossbild/test_2007/blindows.php?help=4.5%0D%0A++verschiedene+Einstellungen+f%FCr+Anwendungen&prodCatNo=&prodCat=Vergroesserungssoftware 2007&kommentiert=true#help) [help=4.5%0D%0A++verschiedene+Einstellungen+f%FCr+](http://incobs.info/produktinfos/grossbild/test_2007/blindows.php?help=4.5%0D%0A++verschiedene+Einstellungen+f%FCr+Anwendungen&prodCatNo=&prodCat=Vergroesserungssoftware 2007&kommentiert=true#help) [Anwendungen&prodCatNo=&prodCat=Vergroesserungssoftware](http://incobs.info/produktinfos/grossbild/test_2007/blindows.php?help=4.5%0D%0A++verschiedene+Einstellungen+f%FCr+Anwendungen&prodCatNo=&prodCat=Vergroesserungssoftware 2007&kommentiert=true#help)  [2007&kommentiert=true#help](http://incobs.info/produktinfos/grossbild/test_2007/blindows.php?help=4.5%0D%0A++verschiedene+Einstellungen+f%FCr+Anwendungen&prodCatNo=&prodCat=Vergroesserungssoftware 2007&kommentiert=true#help)
- 16. [http://incobs.info/produktinfos/grossbild/test\\_2007/blindows.php?](http://incobs.info/produktinfos/grossbild/test_2007/blindows.php?help=4.6%0D%0A++mehrere+Einstellung+unter+Namen+abrufbar&prodCatNo=&prodCat=Vergroesserungssoftware 2007&kommentiert=true#help) [help=4.6%0D%0A++mehrere+Einstellung+unter+Namen+](http://incobs.info/produktinfos/grossbild/test_2007/blindows.php?help=4.6%0D%0A++mehrere+Einstellung+unter+Namen+abrufbar&prodCatNo=&prodCat=Vergroesserungssoftware 2007&kommentiert=true#help) [abrufbar&prodCatNo=&prodCat=Vergroesserungssoftware](http://incobs.info/produktinfos/grossbild/test_2007/blindows.php?help=4.6%0D%0A++mehrere+Einstellung+unter+Namen+abrufbar&prodCatNo=&prodCat=Vergroesserungssoftware 2007&kommentiert=true#help)  [2007&kommentiert=true#help](http://incobs.info/produktinfos/grossbild/test_2007/blindows.php?help=4.6%0D%0A++mehrere+Einstellung+unter+Namen+abrufbar&prodCatNo=&prodCat=Vergroesserungssoftware 2007&kommentiert=true#help)
- 17. [http://incobs.info/produktinfos/grossbild/test\\_2007/blindows.php?prodCat=](http://incobs.info/produktinfos/grossbild/test_2007/blindows.php?prodCat=Vergroesserungssoftware 2007&kommentiert=true&dataNo=0,5,5#help) [Vergroesserungssoftware 2007&kommentiert=true&dataNo=0,5,5#help](http://incobs.info/produktinfos/grossbild/test_2007/blindows.php?prodCat=Vergroesserungssoftware 2007&kommentiert=true&dataNo=0,5,5#help)
- 18. [http://incobs.info/produktinfos/grossbild/test\\_2007/blindows.php?](http://incobs.info/produktinfos/grossbild/test_2007/blindows.php?help=4.9%0D%0A++Gro%DFbildsystem+hat+eigene+Farbwahl&prodCatNo=&prodCat=Vergroesserungssoftware 2007&kommentiert=true#help) [help=4.9%0D%0A++Gro%DFbildsystem+hat+eigene+Farbwahl&prodCatNo=](http://incobs.info/produktinfos/grossbild/test_2007/blindows.php?help=4.9%0D%0A++Gro%DFbildsystem+hat+eigene+Farbwahl&prodCatNo=&prodCat=Vergroesserungssoftware 2007&kommentiert=true#help) [&prodCat=Vergroesserungssoftware 2007&kommentiert=true#help](http://incobs.info/produktinfos/grossbild/test_2007/blindows.php?help=4.9%0D%0A++Gro%DFbildsystem+hat+eigene+Farbwahl&prodCatNo=&prodCat=Vergroesserungssoftware 2007&kommentiert=true#help)
- 19. [http://incobs.info/produktinfos/grossbild/test\\_2007/blindows.php?](http://incobs.info/produktinfos/grossbild/test_2007/blindows.php?help=4.10%0D%0A++Farben+je+Anwendungsfenster+einstellbar&prodCatNo=&prodCat=Vergroesserungssoftware 2007&kommentiert=true#help) [help=4.10%0D%0A++Farben+je+Anwendungsfenster+einstellbar&prodCatNo=](http://incobs.info/produktinfos/grossbild/test_2007/blindows.php?help=4.10%0D%0A++Farben+je+Anwendungsfenster+einstellbar&prodCatNo=&prodCat=Vergroesserungssoftware 2007&kommentiert=true#help) [&prodCat=Vergroesserungssoftware 2007&kommentiert=true#help](http://incobs.info/produktinfos/grossbild/test_2007/blindows.php?help=4.10%0D%0A++Farben+je+Anwendungsfenster+einstellbar&prodCatNo=&prodCat=Vergroesserungssoftware 2007&kommentiert=true#help)
- 20. [http://incobs.info/produktinfos/grossbild/test\\_2007/blindows.php?](http://incobs.info/produktinfos/grossbild/test_2007/blindows.php?help=4.11%0D%0A++Farbwahl+in+verschiedenen+Anwendungen+gleichzeitig+aktiv&prodCatNo=&prodCat=Vergroesserungssoftware 2007&kommentiert=true#help) [help=4.11%0D%0A++Farbwahl+in+verschiedenen+Anwendungen+gleichzeitig+](http://incobs.info/produktinfos/grossbild/test_2007/blindows.php?help=4.11%0D%0A++Farbwahl+in+verschiedenen+Anwendungen+gleichzeitig+aktiv&prodCatNo=&prodCat=Vergroesserungssoftware 2007&kommentiert=true#help) [aktiv&prodCatNo=&prodCat=Vergroesserungssoftware 2007&kommentiert=](http://incobs.info/produktinfos/grossbild/test_2007/blindows.php?help=4.11%0D%0A++Farbwahl+in+verschiedenen+Anwendungen+gleichzeitig+aktiv&prodCatNo=&prodCat=Vergroesserungssoftware 2007&kommentiert=true#help) [true#help](http://incobs.info/produktinfos/grossbild/test_2007/blindows.php?help=4.11%0D%0A++Farbwahl+in+verschiedenen+Anwendungen+gleichzeitig+aktiv&prodCatNo=&prodCat=Vergroesserungssoftware 2007&kommentiert=true#help)
- 21. [http://incobs.info/produktinfos/grossbild/test\\_2007/blindows.php?](http://incobs.info/produktinfos/grossbild/test_2007/blindows.php?help=4.12+Gr%F6%DFe%2C%0D%0A++Farbe+und+Form+von+Mauszeiger+und+Cursor&prodCatNo=&prodCat=Vergroesserungssoftware 2007&kommentiert=true#help) [help=4.12+Gr%F6%DFe%2C%0D%0A++Farbe+und+Form+von+Mauszeiger+](http://incobs.info/produktinfos/grossbild/test_2007/blindows.php?help=4.12+Gr%F6%DFe%2C%0D%0A++Farbe+und+Form+von+Mauszeiger+und+Cursor&prodCatNo=&prodCat=Vergroesserungssoftware 2007&kommentiert=true#help) [und+Cursor&prodCatNo=&prodCat=Vergroesserungssoftware](http://incobs.info/produktinfos/grossbild/test_2007/blindows.php?help=4.12+Gr%F6%DFe%2C%0D%0A++Farbe+und+Form+von+Mauszeiger+und+Cursor&prodCatNo=&prodCat=Vergroesserungssoftware 2007&kommentiert=true#help) [2007&kommentiert=true#help](http://incobs.info/produktinfos/grossbild/test_2007/blindows.php?help=4.12+Gr%F6%DFe%2C%0D%0A++Farbe+und+Form+von+Mauszeiger+und+Cursor&prodCatNo=&prodCat=Vergroesserungssoftware 2007&kommentiert=true#help)
- 22. [http://incobs.info/produktinfos/grossbild/test\\_2007/blindows.php?](http://incobs.info/produktinfos/grossbild/test_2007/blindows.php?help=4.13%0D%0A++hervorgehobene+Zeile&prodCatNo=&prodCat=Vergroesserungssoftware 2007&kommentiert=true#help) [help=4.13%0D%0A++hervorgehobene+Zeile&prodCatNo=&prodCat=](http://incobs.info/produktinfos/grossbild/test_2007/blindows.php?help=4.13%0D%0A++hervorgehobene+Zeile&prodCatNo=&prodCat=Vergroesserungssoftware 2007&kommentiert=true#help) [Vergroesserungssoftware 2007&kommentiert=true#help](http://incobs.info/produktinfos/grossbild/test_2007/blindows.php?help=4.13%0D%0A++hervorgehobene+Zeile&prodCatNo=&prodCat=Vergroesserungssoftware 2007&kommentiert=true#help)
- 23. [http://incobs.info/produktinfos/grossbild/test\\_2007/blindows.php?prodCat=](http://incobs.info/produktinfos/grossbild/test_2007/blindows.php?prodCat=Vergroesserungssoftware 2007&kommentiert=true&dataNo=0,5,12#help) [Vergroesserungssoftware 2007&kommentiert=true&dataNo=0,5,12#help](http://incobs.info/produktinfos/grossbild/test_2007/blindows.php?prodCat=Vergroesserungssoftware 2007&kommentiert=true&dataNo=0,5,12#help)
- 24. [http://incobs.info/produktinfos/grossbild/test\\_2007/blindows.php?](http://incobs.info/produktinfos/grossbild/test_2007/blindows.php?help=4.14%0D%0A++Bildschirmteilung&prodCatNo=&prodCat=Vergroesserungssoftware 2007&kommentiert=true#help) [help=4.14%0D%0A++Bildschirmteilung&prodCatNo=&prodCat=](http://incobs.info/produktinfos/grossbild/test_2007/blindows.php?help=4.14%0D%0A++Bildschirmteilung&prodCatNo=&prodCat=Vergroesserungssoftware 2007&kommentiert=true#help) [Vergroesserungssoftware 2007&kommentiert=true#help](http://incobs.info/produktinfos/grossbild/test_2007/blindows.php?help=4.14%0D%0A++Bildschirmteilung&prodCatNo=&prodCat=Vergroesserungssoftware 2007&kommentiert=true#help)
- 25. [http://incobs.info/produktinfos/grossbild/test\\_2007/blindows.php?prodCat=](http://incobs.info/produktinfos/grossbild/test_2007/blindows.php?prodCat=Vergroesserungssoftware 2007&kommentiert=true&dataNo=0,5,13#help) [Vergroesserungssoftware 2007&kommentiert=true&dataNo=0,5,13#help](http://incobs.info/produktinfos/grossbild/test_2007/blindows.php?prodCat=Vergroesserungssoftware 2007&kommentiert=true&dataNo=0,5,13#help)

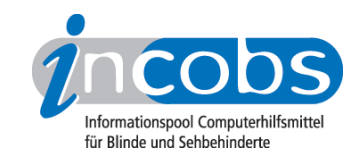

- 26. [http://incobs.info/produktinfos/grossbild/test\\_2007/blindows.php?help=5.1+](http://incobs.info/produktinfos/grossbild/test_2007/blindows.php?help=5.1+ruhiges+Bild&prodCatNo=&prodCat=Vergroesserungssoftware 2007&kommentiert=true#help) [ruhiges+Bild&prodCatNo=&prodCat=Vergroesserungssoftware](http://incobs.info/produktinfos/grossbild/test_2007/blindows.php?help=5.1+ruhiges+Bild&prodCatNo=&prodCat=Vergroesserungssoftware 2007&kommentiert=true#help)  [2007&kommentiert=true#help](http://incobs.info/produktinfos/grossbild/test_2007/blindows.php?help=5.1+ruhiges+Bild&prodCatNo=&prodCat=Vergroesserungssoftware 2007&kommentiert=true#help)
- 27. [http://incobs.info/produktinfos/grossbild/test\\_2007/blindows.php?](http://incobs.info/produktinfos/grossbild/test_2007/blindows.php?help=5.2%0D%0A++lesbarer+Text+bei+Bewegung&prodCatNo=&prodCat=Vergroesserungssoftware 2007&kommentiert=true#help) [help=5.2%0D%0A++lesbarer+Text+bei+Bewegung&prodCatNo=&prodCat=](http://incobs.info/produktinfos/grossbild/test_2007/blindows.php?help=5.2%0D%0A++lesbarer+Text+bei+Bewegung&prodCatNo=&prodCat=Vergroesserungssoftware 2007&kommentiert=true#help) [Vergroesserungssoftware 2007&kommentiert=true#help](http://incobs.info/produktinfos/grossbild/test_2007/blindows.php?help=5.2%0D%0A++lesbarer+Text+bei+Bewegung&prodCatNo=&prodCat=Vergroesserungssoftware 2007&kommentiert=true#help)
- 28. [http://incobs.info/produktinfos/grossbild/test\\_2007/blindows.php?](http://incobs.info/produktinfos/grossbild/test_2007/blindows.php?help=5.3%0D%0A++ruhiges+Bild+in+Auswahllisten&prodCatNo=&prodCat=Vergroesserungssoftware 2007&kommentiert=true#help) [help=5.3%0D%0A++ruhiges+Bild+in+Auswahllisten&prodCatNo=&prodCat=](http://incobs.info/produktinfos/grossbild/test_2007/blindows.php?help=5.3%0D%0A++ruhiges+Bild+in+Auswahllisten&prodCatNo=&prodCat=Vergroesserungssoftware 2007&kommentiert=true#help) [Vergroesserungssoftware 2007&kommentiert=true#help](http://incobs.info/produktinfos/grossbild/test_2007/blindows.php?help=5.3%0D%0A++ruhiges+Bild+in+Auswahllisten&prodCatNo=&prodCat=Vergroesserungssoftware 2007&kommentiert=true#help)
- 29. [http://incobs.info/produktinfos/grossbild/test\\_2007/blindows.php?](http://incobs.info/produktinfos/grossbild/test_2007/blindows.php?help=6.1%0D%0A++Laufschrift+bzw.+Lesefunktion+verf%FCgbar&prodCatNo=&prodCat=Vergroesserungssoftware 2007&kommentiert=true#help) [help=6.1%0D%0A++Laufschrift+bzw.+Lesefunktion+verf%FCgbar&prodCatNo=](http://incobs.info/produktinfos/grossbild/test_2007/blindows.php?help=6.1%0D%0A++Laufschrift+bzw.+Lesefunktion+verf%FCgbar&prodCatNo=&prodCat=Vergroesserungssoftware 2007&kommentiert=true#help) [&prodCat=Vergroesserungssoftware 2007&kommentiert=true#help](http://incobs.info/produktinfos/grossbild/test_2007/blindows.php?help=6.1%0D%0A++Laufschrift+bzw.+Lesefunktion+verf%FCgbar&prodCatNo=&prodCat=Vergroesserungssoftware 2007&kommentiert=true#help)
- 30. [http://incobs.info/produktinfos/grossbild/test\\_2007/blindows.php?prodCat=](http://incobs.info/produktinfos/grossbild/test_2007/blindows.php?prodCat=Vergroesserungssoftware 2007&kommentiert=true&dataNo=0,7,0#help) [Vergroesserungssoftware 2007&kommentiert=true&dataNo=0,7,0#help](http://incobs.info/produktinfos/grossbild/test_2007/blindows.php?prodCat=Vergroesserungssoftware 2007&kommentiert=true&dataNo=0,7,0#help)
- 31. [http://incobs.info/produktinfos/grossbild/test\\_2007/blindows.php?](http://incobs.info/produktinfos/grossbild/test_2007/blindows.php?help=6.2%0D%0A++Schrifttyp+und+Farbe+variabel&prodCatNo=&prodCat=Vergroesserungssoftware 2007&kommentiert=true#help) [help=6.2%0D%0A++Schrifttyp+und+Farbe+variabel&prodCatNo=&prodCat=](http://incobs.info/produktinfos/grossbild/test_2007/blindows.php?help=6.2%0D%0A++Schrifttyp+und+Farbe+variabel&prodCatNo=&prodCat=Vergroesserungssoftware 2007&kommentiert=true#help) [Vergroesserungssoftware 2007&kommentiert=true#help](http://incobs.info/produktinfos/grossbild/test_2007/blindows.php?help=6.2%0D%0A++Schrifttyp+und+Farbe+variabel&prodCatNo=&prodCat=Vergroesserungssoftware 2007&kommentiert=true#help)
- 32. [http://incobs.info/produktinfos/grossbild/test\\_2007/blindows.php?](http://incobs.info/produktinfos/grossbild/test_2007/blindows.php?help=6.3%0D%0A++ganzes+Dokument+wird+angezeigt&prodCatNo=&prodCat=Vergroesserungssoftware 2007&kommentiert=true#help) [help=6.3%0D%0A++ganzes+Dokument+wird+angezeigt&prodCatNo=](http://incobs.info/produktinfos/grossbild/test_2007/blindows.php?help=6.3%0D%0A++ganzes+Dokument+wird+angezeigt&prodCatNo=&prodCat=Vergroesserungssoftware 2007&kommentiert=true#help) [&prodCat=Vergroesserungssoftware 2007&kommentiert=true#help](http://incobs.info/produktinfos/grossbild/test_2007/blindows.php?help=6.3%0D%0A++ganzes+Dokument+wird+angezeigt&prodCatNo=&prodCat=Vergroesserungssoftware 2007&kommentiert=true#help)
- 33. [http://incobs.info/produktinfos/grossbild/test\\_2007/blindows.php?prodCat=](http://incobs.info/produktinfos/grossbild/test_2007/blindows.php?prodCat=Vergroesserungssoftware 2007&kommentiert=true&dataNo=0,7,2#help) [Vergroesserungssoftware 2007&kommentiert=true&dataNo=0,7,2#help](http://incobs.info/produktinfos/grossbild/test_2007/blindows.php?prodCat=Vergroesserungssoftware 2007&kommentiert=true&dataNo=0,7,2#help)
- 34. [http://incobs.info/produktinfos/grossbild/test\\_2007/blindows.php?](http://incobs.info/produktinfos/grossbild/test_2007/blindows.php?help=6.4%0D%0A++Text+optisch+hervorgehoben&prodCatNo=&prodCat=Vergroesserungssoftware 2007&kommentiert=true#help) [help=6.4%0D%0A++Text+optisch+hervorgehoben&prodCatNo=&prodCat=](http://incobs.info/produktinfos/grossbild/test_2007/blindows.php?help=6.4%0D%0A++Text+optisch+hervorgehoben&prodCatNo=&prodCat=Vergroesserungssoftware 2007&kommentiert=true#help) [Vergroesserungssoftware 2007&kommentiert=true#help](http://incobs.info/produktinfos/grossbild/test_2007/blindows.php?help=6.4%0D%0A++Text+optisch+hervorgehoben&prodCatNo=&prodCat=Vergroesserungssoftware 2007&kommentiert=true#help)
- 35. [http://incobs.info/produktinfos/grossbild/test\\_2007/blindows.php?prodCat=](http://incobs.info/produktinfos/grossbild/test_2007/blindows.php?prodCat=Vergroesserungssoftware 2007&kommentiert=true&dataNo=0,7,3#help) [Vergroesserungssoftware 2007&kommentiert=true&dataNo=0,7,3#help](http://incobs.info/produktinfos/grossbild/test_2007/blindows.php?prodCat=Vergroesserungssoftware 2007&kommentiert=true&dataNo=0,7,3#help)
- 36. [http://incobs.info/produktinfos/grossbild/test\\_2007/blindows.php?](http://incobs.info/produktinfos/grossbild/test_2007/blindows.php?help=6.5%0D%0A++Korrekturen+m%F6glich&prodCatNo=&prodCat=Vergroesserungssoftware 2007&kommentiert=true#help) [help=6.5%0D%0A++Korrekturen+m%F6glich&prodCatNo=&prodCat=](http://incobs.info/produktinfos/grossbild/test_2007/blindows.php?help=6.5%0D%0A++Korrekturen+m%F6glich&prodCatNo=&prodCat=Vergroesserungssoftware 2007&kommentiert=true#help) [Vergroesserungssoftware 2007&kommentiert=true#help](http://incobs.info/produktinfos/grossbild/test_2007/blindows.php?help=6.5%0D%0A++Korrekturen+m%F6glich&prodCatNo=&prodCat=Vergroesserungssoftware 2007&kommentiert=true#help)
- 37. [http://incobs.info/produktinfos/grossbild/test\\_2007/blindows.php?prodCat=](http://incobs.info/produktinfos/grossbild/test_2007/blindows.php?prodCat=Vergroesserungssoftware 2007&kommentiert=true&dataNo=0,7,4#help) [Vergroesserungssoftware 2007&kommentiert=true&dataNo=0,7,4#help](http://incobs.info/produktinfos/grossbild/test_2007/blindows.php?prodCat=Vergroesserungssoftware 2007&kommentiert=true&dataNo=0,7,4#help)
- 38. [http://incobs.info/produktinfos/grossbild/test\\_2007/blindows.php?](http://incobs.info/produktinfos/grossbild/test_2007/blindows.php?help=6.6%0D%0A++Vorlesefunktion+verf%FCgbar&prodCatNo=&prodCat=Vergroesserungssoftware 2007&kommentiert=true#help) help=6.6%oD%oA++Vorlesefunktion+verf%FCgbar&prodCatNo=&prodCat= [Vergroesserungssoftware 2007&kommentiert=true#help](http://incobs.info/produktinfos/grossbild/test_2007/blindows.php?help=6.6%0D%0A++Vorlesefunktion+verf%FCgbar&prodCatNo=&prodCat=Vergroesserungssoftware 2007&kommentiert=true#help)
- 39. [http://incobs.info/produktinfos/grossbild/test\\_2007/blindows.php?prodCat=](http://incobs.info/produktinfos/grossbild/test_2007/blindows.php?prodCat=Vergroesserungssoftware 2007&kommentiert=true&dataNo=0,7,5#help) [Vergroesserungssoftware 2007&kommentiert=true&dataNo=0,7,5#help](http://incobs.info/produktinfos/grossbild/test_2007/blindows.php?prodCat=Vergroesserungssoftware 2007&kommentiert=true&dataNo=0,7,5#help)
- 40. [http://incobs.info/produktinfos/grossbild/test\\_2007/blindows.php?](http://incobs.info/produktinfos/grossbild/test_2007/blindows.php?help=6.7%0D%0A++Sprachausgaben+variabel&prodCatNo=&prodCat=Vergroesserungssoftware 2007&kommentiert=true#help) [help=6.7%0D%0A++Sprachausgaben+variabel&prodCatNo=&prodCat=](http://incobs.info/produktinfos/grossbild/test_2007/blindows.php?help=6.7%0D%0A++Sprachausgaben+variabel&prodCatNo=&prodCat=Vergroesserungssoftware 2007&kommentiert=true#help) [Vergroesserungssoftware 2007&kommentiert=true#help](http://incobs.info/produktinfos/grossbild/test_2007/blindows.php?help=6.7%0D%0A++Sprachausgaben+variabel&prodCatNo=&prodCat=Vergroesserungssoftware 2007&kommentiert=true#help)
- 41. [http://incobs.info/produktinfos/grossbild/test\\_2007/blindows.php?](http://incobs.info/produktinfos/grossbild/test_2007/blindows.php?help=6.8%0D%0A++Sprechgeschwindigkeit+einstellbar&prodCatNo=&prodCat=Vergroesserungssoftware 2007&kommentiert=true#help) [help=6.8%0D%0A++Sprechgeschwindigkeit+einstellbar&prodCatNo=](http://incobs.info/produktinfos/grossbild/test_2007/blindows.php?help=6.8%0D%0A++Sprechgeschwindigkeit+einstellbar&prodCatNo=&prodCat=Vergroesserungssoftware 2007&kommentiert=true#help) [&prodCat=Vergroesserungssoftware 2007&kommentiert=true#help](http://incobs.info/produktinfos/grossbild/test_2007/blindows.php?help=6.8%0D%0A++Sprechgeschwindigkeit+einstellbar&prodCatNo=&prodCat=Vergroesserungssoftware 2007&kommentiert=true#help)

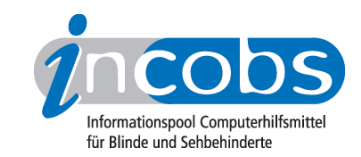

- 42. [http://incobs.info/produktinfos/grossbild/test\\_2007/blindows.php?](http://incobs.info/produktinfos/grossbild/test_2007/blindows.php?help=6.9+Satzzeicheneinstellungen&prodCatNo=&prodCat=Vergroesserungssoftware 2007&kommentiert=true#help) [help=6.9+Satzzeicheneinstellungen&prodCatNo=&prodCat=](http://incobs.info/produktinfos/grossbild/test_2007/blindows.php?help=6.9+Satzzeicheneinstellungen&prodCatNo=&prodCat=Vergroesserungssoftware 2007&kommentiert=true#help) [Vergroesserungssoftware 2007&kommentiert=true#help](http://incobs.info/produktinfos/grossbild/test_2007/blindows.php?help=6.9+Satzzeicheneinstellungen&prodCatNo=&prodCat=Vergroesserungssoftware 2007&kommentiert=true#help)
- 43. [http://incobs.info/produktinfos/grossbild/test\\_2007/blindows.php?](http://incobs.info/produktinfos/grossbild/test_2007/blindows.php?help=6.10+Zahleneinstellungen&prodCatNo=&prodCat=Vergroesserungssoftware 2007&kommentiert=true#help) [help=6.10+Zahleneinstellungen&prodCatNo=&prodCat=](http://incobs.info/produktinfos/grossbild/test_2007/blindows.php?help=6.10+Zahleneinstellungen&prodCatNo=&prodCat=Vergroesserungssoftware 2007&kommentiert=true#help) [Vergroesserungssoftware 2007&kommentiert=true#help](http://incobs.info/produktinfos/grossbild/test_2007/blindows.php?help=6.10+Zahleneinstellungen&prodCatNo=&prodCat=Vergroesserungssoftware 2007&kommentiert=true#help)
- 44. [http://incobs.info/produktinfos/grossbild/test\\_2007/blindows.php?](http://incobs.info/produktinfos/grossbild/test_2007/blindows.php?help=6.11%0D%0A++Links+werden+hervorgehoben&prodCatNo=&prodCat=Vergroesserungssoftware 2007&kommentiert=true#help) [help=6.11%0D%0A++Links+werden+hervorgehoben&prodCatNo=&prodCat=](http://incobs.info/produktinfos/grossbild/test_2007/blindows.php?help=6.11%0D%0A++Links+werden+hervorgehoben&prodCatNo=&prodCat=Vergroesserungssoftware 2007&kommentiert=true#help) [Vergroesserungssoftware 2007&kommentiert=true#help](http://incobs.info/produktinfos/grossbild/test_2007/blindows.php?help=6.11%0D%0A++Links+werden+hervorgehoben&prodCatNo=&prodCat=Vergroesserungssoftware 2007&kommentiert=true#help)
- 45. [http://incobs.info/produktinfos/grossbild/test\\_2007/blindows.php?](http://incobs.info/produktinfos/grossbild/test_2007/blindows.php?help=7.1%0D%0A++Shortcuts+verf%FCgbar&prodCatNo=&prodCat=Vergroesserungssoftware 2007&kommentiert=true#help) [help=7.1%0D%0A++Shortcuts+verf%FCgbar&prodCatNo=&prodCat=](http://incobs.info/produktinfos/grossbild/test_2007/blindows.php?help=7.1%0D%0A++Shortcuts+verf%FCgbar&prodCatNo=&prodCat=Vergroesserungssoftware 2007&kommentiert=true#help) [Vergroesserungssoftware 2007&kommentiert=true#help](http://incobs.info/produktinfos/grossbild/test_2007/blindows.php?help=7.1%0D%0A++Shortcuts+verf%FCgbar&prodCatNo=&prodCat=Vergroesserungssoftware 2007&kommentiert=true#help)
- 46. [http://incobs.info/produktinfos/grossbild/test\\_2007/blindows.php?](http://incobs.info/produktinfos/grossbild/test_2007/blindows.php?help=7.2%0D%0A++Vergr%F6%DFerungsfaktor&prodCatNo=&prodCat=Vergroesserungssoftware 2007&kommentiert=true#help) [help=7.2%0D%0A++Vergr%F6%DFerungsfaktor&prodCatNo=&prodCat=](http://incobs.info/produktinfos/grossbild/test_2007/blindows.php?help=7.2%0D%0A++Vergr%F6%DFerungsfaktor&prodCatNo=&prodCat=Vergroesserungssoftware 2007&kommentiert=true#help) [Vergroesserungssoftware 2007&kommentiert=true#help](http://incobs.info/produktinfos/grossbild/test_2007/blindows.php?help=7.2%0D%0A++Vergr%F6%DFerungsfaktor&prodCatNo=&prodCat=Vergroesserungssoftware 2007&kommentiert=true#help)
- 47. [http://incobs.info/produktinfos/grossbild/test\\_2007/blindows.php?](http://incobs.info/produktinfos/grossbild/test_2007/blindows.php?help=7.3%0D%0A++zweites+Vergr%F6%DFerungsfenster&prodCatNo=&prodCat=Vergroesserungssoftware 2007&kommentiert=true#help) [help=7.3%0D%0A++zweites+Vergr%F6%DFerungsfenster&prodCatNo=](http://incobs.info/produktinfos/grossbild/test_2007/blindows.php?help=7.3%0D%0A++zweites+Vergr%F6%DFerungsfenster&prodCatNo=&prodCat=Vergroesserungssoftware 2007&kommentiert=true#help) [&prodCat=Vergroesserungssoftware 2007&kommentiert=true#help](http://incobs.info/produktinfos/grossbild/test_2007/blindows.php?help=7.3%0D%0A++zweites+Vergr%F6%DFerungsfenster&prodCatNo=&prodCat=Vergroesserungssoftware 2007&kommentiert=true#help)
- 48. [http://incobs.info/produktinfos/grossbild/test\\_2007/blindows.php?](http://incobs.info/produktinfos/grossbild/test_2007/blindows.php?help=7.4%0D%0A++inverse+Darstellung&prodCatNo=&prodCat=Vergroesserungssoftware 2007&kommentiert=true#help) [help=7.4%0D%0A++inverse+Darstellung&prodCatNo=&prodCat=](http://incobs.info/produktinfos/grossbild/test_2007/blindows.php?help=7.4%0D%0A++inverse+Darstellung&prodCatNo=&prodCat=Vergroesserungssoftware 2007&kommentiert=true#help) [Vergroesserungssoftware 2007&kommentiert=true#help](http://incobs.info/produktinfos/grossbild/test_2007/blindows.php?help=7.4%0D%0A++inverse+Darstellung&prodCatNo=&prodCat=Vergroesserungssoftware 2007&kommentiert=true#help)
- 49. [http://incobs.info/produktinfos/grossbild/test\\_2007/blindows.php?help=7.5+](http://incobs.info/produktinfos/grossbild/test_2007/blindows.php?help=7.5+Sprache&prodCatNo=&prodCat=Vergroesserungssoftware 2007&kommentiert=true#help) [Sprache&prodCatNo=&prodCat=Vergroesserungssoftware](http://incobs.info/produktinfos/grossbild/test_2007/blindows.php?help=7.5+Sprache&prodCatNo=&prodCat=Vergroesserungssoftware 2007&kommentiert=true#help)  [2007&kommentiert=true#help](http://incobs.info/produktinfos/grossbild/test_2007/blindows.php?help=7.5+Sprache&prodCatNo=&prodCat=Vergroesserungssoftware 2007&kommentiert=true#help)
- 50. [http://incobs.info/produktinfos/grossbild/test\\_2007/blindows.php?](http://incobs.info/produktinfos/grossbild/test_2007/blindows.php?help=7.6%0D%0A++Lautst%E4rke+und+Sprechgeschwindigkeit&prodCatNo=&prodCat=Vergroesserungssoftware 2007&kommentiert=true#help) [help=7.6%0D%0A++Lautst%E4rke+und+Sprechgeschwindigkeit&prodCatNo=](http://incobs.info/produktinfos/grossbild/test_2007/blindows.php?help=7.6%0D%0A++Lautst%E4rke+und+Sprechgeschwindigkeit&prodCatNo=&prodCat=Vergroesserungssoftware 2007&kommentiert=true#help) [&prodCat=Vergroesserungssoftware 2007&kommentiert=true#help](http://incobs.info/produktinfos/grossbild/test_2007/blindows.php?help=7.6%0D%0A++Lautst%E4rke+und+Sprechgeschwindigkeit&prodCatNo=&prodCat=Vergroesserungssoftware 2007&kommentiert=true#help)
- 51. [http://incobs.info/produktinfos/grossbild/test\\_2007/blindows.php?](http://incobs.info/produktinfos/grossbild/test_2007/blindows.php?help=8.2%0D%0A++in+gew%E4hlter+Darstellung&prodCatNo=&prodCat=Vergroesserungssoftware 2007&kommentiert=true#help) [help=8.2%0D%0A++in+gew%E4hlter+Darstellung&prodCatNo=&prodCat=](http://incobs.info/produktinfos/grossbild/test_2007/blindows.php?help=8.2%0D%0A++in+gew%E4hlter+Darstellung&prodCatNo=&prodCat=Vergroesserungssoftware 2007&kommentiert=true#help) [Vergroesserungssoftware 2007&kommentiert=true#help](http://incobs.info/produktinfos/grossbild/test_2007/blindows.php?help=8.2%0D%0A++in+gew%E4hlter+Darstellung&prodCatNo=&prodCat=Vergroesserungssoftware 2007&kommentiert=true#help)
- 52. [http://incobs.info/produktinfos/grossbild/test\\_2007/blindows.php?prodCat=](http://incobs.info/produktinfos/grossbild/test_2007/blindows.php?prodCat=Vergroesserungssoftware 2007&kommentiert=true&dataNo=0,9,1#help) [Vergroesserungssoftware 2007&kommentiert=true&dataNo=0,9,1#help](http://incobs.info/produktinfos/grossbild/test_2007/blindows.php?prodCat=Vergroesserungssoftware 2007&kommentiert=true&dataNo=0,9,1#help)
- 53. [http://incobs.info/produktinfos/grossbild/test\\_2007/blindows.php?](http://incobs.info/produktinfos/grossbild/test_2007/blindows.php?help=8.3%0D%0A++Bedienelemente+in+Textform&prodCatNo=&prodCat=Vergroesserungssoftware 2007&kommentiert=true#help) help=8.3%oD%oA++Bedienelemente+in+Textform&prodCatNo=&prodCat= [Vergroesserungssoftware 2007&kommentiert=true#help](http://incobs.info/produktinfos/grossbild/test_2007/blindows.php?help=8.3%0D%0A++Bedienelemente+in+Textform&prodCatNo=&prodCat=Vergroesserungssoftware 2007&kommentiert=true#help)
- 54. [http://incobs.info/produktinfos/grossbild/test\\_2007/blindows.php?prodCat=](http://incobs.info/produktinfos/grossbild/test_2007/blindows.php?prodCat=Vergroesserungssoftware 2007&kommentiert=true&dataNo=0,9,2#help) [Vergroesserungssoftware 2007&kommentiert=true&dataNo=0,9,2#help](http://incobs.info/produktinfos/grossbild/test_2007/blindows.php?prodCat=Vergroesserungssoftware 2007&kommentiert=true&dataNo=0,9,2#help)
- 55. [http://incobs.info/produktinfos/grossbild/test\\_2007/blindows.php?](http://incobs.info/produktinfos/grossbild/test_2007/blindows.php?help=8.4%0D%0A++Men%FCelemente+in+Textform&prodCatNo=&prodCat=Vergroesserungssoftware 2007&kommentiert=true#help) [help=8.4%0D%0A++Men%FCelemente+in+Textform&prodCatNo=&prodCat=](http://incobs.info/produktinfos/grossbild/test_2007/blindows.php?help=8.4%0D%0A++Men%FCelemente+in+Textform&prodCatNo=&prodCat=Vergroesserungssoftware 2007&kommentiert=true#help) [Vergroesserungssoftware 2007&kommentiert=true#help](http://incobs.info/produktinfos/grossbild/test_2007/blindows.php?help=8.4%0D%0A++Men%FCelemente+in+Textform&prodCatNo=&prodCat=Vergroesserungssoftware 2007&kommentiert=true#help)
- 56. [http://incobs.info/produktinfos/grossbild/test\\_2007/blindows.php?prodCat=](http://incobs.info/produktinfos/grossbild/test_2007/blindows.php?prodCat=Vergroesserungssoftware 2007&kommentiert=true&dataNo=0,9,3#help) [Vergroesserungssoftware 2007&kommentiert=true&dataNo=0,9,3#help](http://incobs.info/produktinfos/grossbild/test_2007/blindows.php?prodCat=Vergroesserungssoftware 2007&kommentiert=true&dataNo=0,9,3#help)
- 57. [http://incobs.info/produktinfos/grossbild/test\\_2007/blindows.php?](http://incobs.info/produktinfos/grossbild/test_2007/blindows.php?help=9.3%0D%0A++wird+in+gew%E4hlter+Darstellung+wiedergegeben&prodCatNo=&prodCat=Vergroesserungssoftware 2007&kommentiert=true#help) [help=9.3%0D%0A++wird+in+gew%E4hlter+Darstellung+](http://incobs.info/produktinfos/grossbild/test_2007/blindows.php?help=9.3%0D%0A++wird+in+gew%E4hlter+Darstellung+wiedergegeben&prodCatNo=&prodCat=Vergroesserungssoftware 2007&kommentiert=true#help)

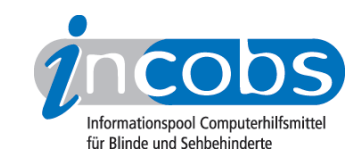

- 58. [http://incobs.info/produktinfos/grossbild/test\\_2007/blindows.php?](http://incobs.info/produktinfos/grossbild/test_2007/blindows.php?help=9.4%0D%0A++wird+vorgelesen&prodCatNo=&prodCat=Vergroesserungssoftware 2007&kommentiert=true#help) [help=9.4%0D%0A++wird+vorgelesen&prodCatNo=&prodCat=](http://incobs.info/produktinfos/grossbild/test_2007/blindows.php?help=9.4%0D%0A++wird+vorgelesen&prodCatNo=&prodCat=Vergroesserungssoftware 2007&kommentiert=true#help) [Vergroesserungssoftware 2007&kommentiert=true#help](http://incobs.info/produktinfos/grossbild/test_2007/blindows.php?help=9.4%0D%0A++wird+vorgelesen&prodCatNo=&prodCat=Vergroesserungssoftware 2007&kommentiert=true#help)
- 59. [http://incobs.info/produktinfos/grossbild/test\\_2007/blindows.php?prodCat=](http://incobs.info/produktinfos/grossbild/test_2007/blindows.php?prodCat=Vergroesserungssoftware 2007&kommentiert=true&dataNo=0,10,4#help) [Vergroesserungssoftware 2007&kommentiert=true&dataNo=0,10,4#help](http://incobs.info/produktinfos/grossbild/test_2007/blindows.php?prodCat=Vergroesserungssoftware 2007&kommentiert=true&dataNo=0,10,4#help)
- 60[. http://incobs.info/produktinfos/grossbild/test\\_2007/blindows.php?](http://incobs.info/produktinfos/grossbild/test_2007/blindows.php?help=9.6%0D%0A++enth%E4lt+die+wichtigsten+Hilfethemen&prodCatNo=&prodCat=Vergroesserungssoftware 2007&kommentiert=true#help) [help=9.6%0D%0A++enth%E4lt+die+wichtigsten+Hilfethemen&prodCatNo=](http://incobs.info/produktinfos/grossbild/test_2007/blindows.php?help=9.6%0D%0A++enth%E4lt+die+wichtigsten+Hilfethemen&prodCatNo=&prodCat=Vergroesserungssoftware 2007&kommentiert=true#help) [&prodCat=Vergroesserungssoftware 2007&kommentiert=true#help](http://incobs.info/produktinfos/grossbild/test_2007/blindows.php?help=9.6%0D%0A++enth%E4lt+die+wichtigsten+Hilfethemen&prodCatNo=&prodCat=Vergroesserungssoftware 2007&kommentiert=true#help)
- 61. [http://incobs.info/produktinfos/grossbild/test\\_2007/blindows.php?prodCat=](http://incobs.info/produktinfos/grossbild/test_2007/blindows.php?prodCat=Vergroesserungssoftware 2007&kommentiert=true&dataNo=0,10,8#help) [Vergroesserungssoftware 2007&kommentiert=true&dataNo=0,10,8#help](http://incobs.info/produktinfos/grossbild/test_2007/blindows.php?prodCat=Vergroesserungssoftware 2007&kommentiert=true&dataNo=0,10,8#help)
- 62. [http://incobs.info/produktinfos/grossbild/test\\_2007/blindows.php?](http://incobs.info/produktinfos/grossbild/test_2007/blindows.php?help=10.1%0D%0A++Vergr%F6%DFerung+%28Tastatur%29&prodCatNo=&prodCat=Vergroesserungssoftware 2007&kommentiert=true#help) [help=10.1%0D%0A++Vergr%F6%DFerung+%28Tastatur%29&prodCatNo=](http://incobs.info/produktinfos/grossbild/test_2007/blindows.php?help=10.1%0D%0A++Vergr%F6%DFerung+%28Tastatur%29&prodCatNo=&prodCat=Vergroesserungssoftware 2007&kommentiert=true#help) [&prodCat=Vergroesserungssoftware 2007&kommentiert=true#help](http://incobs.info/produktinfos/grossbild/test_2007/blindows.php?help=10.1%0D%0A++Vergr%F6%DFerung+%28Tastatur%29&prodCatNo=&prodCat=Vergroesserungssoftware 2007&kommentiert=true#help)
- 63. [http://incobs.info/produktinfos/grossbild/test\\_2007/blindows.php?](http://incobs.info/produktinfos/grossbild/test_2007/blindows.php?help=10.2%0D%0A++Sprachausgabe&prodCatNo=&prodCat=Vergroesserungssoftware 2007&kommentiert=true#help) [help=10.2%0D%0A++Sprachausgabe&prodCatNo=&prodCat=](http://incobs.info/produktinfos/grossbild/test_2007/blindows.php?help=10.2%0D%0A++Sprachausgabe&prodCatNo=&prodCat=Vergroesserungssoftware 2007&kommentiert=true#help) [Vergroesserungssoftware 2007&kommentiert=true#help](http://incobs.info/produktinfos/grossbild/test_2007/blindows.php?help=10.2%0D%0A++Sprachausgabe&prodCatNo=&prodCat=Vergroesserungssoftware 2007&kommentiert=true#help)
- 64. [http://incobs.info/produktinfos/grossbild/test\\_2007/blindows.php?](http://incobs.info/produktinfos/grossbild/test_2007/blindows.php?help=11.1%0D%0A++Vergr%F6%DFerung+%28Tastatur%29&prodCatNo=&prodCat=Vergroesserungssoftware 2007&kommentiert=true#help) [help=11.1%0D%0A++Vergr%F6%DFerung+%28Tastatur%29&prodCatNo=](http://incobs.info/produktinfos/grossbild/test_2007/blindows.php?help=11.1%0D%0A++Vergr%F6%DFerung+%28Tastatur%29&prodCatNo=&prodCat=Vergroesserungssoftware 2007&kommentiert=true#help) [&prodCat=Vergroesserungssoftware 2007&kommentiert=true#help](http://incobs.info/produktinfos/grossbild/test_2007/blindows.php?help=11.1%0D%0A++Vergr%F6%DFerung+%28Tastatur%29&prodCatNo=&prodCat=Vergroesserungssoftware 2007&kommentiert=true#help)
- 65. [http://incobs.info/produktinfos/grossbild/test\\_2007/blindows.php?](http://incobs.info/produktinfos/grossbild/test_2007/blindows.php?help=11.1.1%0D%0A++Fokus+im+Dialogfenster&prodCatNo=&prodCat=Vergroesserungssoftware 2007&kommentiert=true#help) [help=11.1.1%0D%0A++Fokus+im+Dialogfenster&prodCatNo=&prodCat=](http://incobs.info/produktinfos/grossbild/test_2007/blindows.php?help=11.1.1%0D%0A++Fokus+im+Dialogfenster&prodCatNo=&prodCat=Vergroesserungssoftware 2007&kommentiert=true#help) [Vergroesserungssoftware 2007&kommentiert=true#help](http://incobs.info/produktinfos/grossbild/test_2007/blindows.php?help=11.1.1%0D%0A++Fokus+im+Dialogfenster&prodCatNo=&prodCat=Vergroesserungssoftware 2007&kommentiert=true#help)
- 66[. http://incobs.info/produktinfos/grossbild/test\\_2007/blindows.php?](http://incobs.info/produktinfos/grossbild/test_2007/blindows.php?help=11.1.2%0D%0A++Fokus+auf+aktivem+Eingabefeld+%2F+Fenstertext&prodCatNo=&prodCat=Vergroesserungssoftware 2007&kommentiert=true#help) [help=11.1.2%0D%0A++Fokus+auf+aktivem+Eingabefeld+%2F+](http://incobs.info/produktinfos/grossbild/test_2007/blindows.php?help=11.1.2%0D%0A++Fokus+auf+aktivem+Eingabefeld+%2F+Fenstertext&prodCatNo=&prodCat=Vergroesserungssoftware 2007&kommentiert=true#help) [Fenstertext&prodCatNo=&prodCat=Vergroesserungssoftware](http://incobs.info/produktinfos/grossbild/test_2007/blindows.php?help=11.1.2%0D%0A++Fokus+auf+aktivem+Eingabefeld+%2F+Fenstertext&prodCatNo=&prodCat=Vergroesserungssoftware 2007&kommentiert=true#help) [2007&kommentiert=true#help](http://incobs.info/produktinfos/grossbild/test_2007/blindows.php?help=11.1.2%0D%0A++Fokus+auf+aktivem+Eingabefeld+%2F+Fenstertext&prodCatNo=&prodCat=Vergroesserungssoftware 2007&kommentiert=true#help)
- 67. [http://incobs.info/produktinfos/grossbild/test\\_2007/blindows.php?](http://incobs.info/produktinfos/grossbild/test_2007/blindows.php?help=11.1.3%0D%0A++Dialogtitel+sichtbar&prodCatNo=&prodCat=Vergroesserungssoftware 2007&kommentiert=true#help) [help=11.1.3%0D%0A++Dialogtitel+sichtbar&prodCatNo=&prodCat=](http://incobs.info/produktinfos/grossbild/test_2007/blindows.php?help=11.1.3%0D%0A++Dialogtitel+sichtbar&prodCatNo=&prodCat=Vergroesserungssoftware 2007&kommentiert=true#help) [Vergroesserungssoftware 2007&kommentiert=true#help](http://incobs.info/produktinfos/grossbild/test_2007/blindows.php?help=11.1.3%0D%0A++Dialogtitel+sichtbar&prodCatNo=&prodCat=Vergroesserungssoftware 2007&kommentiert=true#help)
- 68[. http://incobs.info/produktinfos/grossbild/test\\_2007/blindows.php?prodCat=](http://incobs.info/produktinfos/grossbild/test_2007/blindows.php?prodCat=Vergroesserungssoftware 2007&kommentiert=true&dataNo=0,12,3#help) [Vergroesserungssoftware 2007&kommentiert=true&dataNo=0,12,3#help](http://incobs.info/produktinfos/grossbild/test_2007/blindows.php?prodCat=Vergroesserungssoftware 2007&kommentiert=true&dataNo=0,12,3#help)
- 69. [http://incobs.info/produktinfos/grossbild/test\\_2007/blindows.php?](http://incobs.info/produktinfos/grossbild/test_2007/blindows.php?help=11.1.4%0D%0A++Fokus+folgt+Cursor&prodCatNo=&prodCat=Vergroesserungssoftware 2007&kommentiert=true#help) [help=11.1.4%0D%0A++Fokus+folgt+Cursor&prodCatNo=&prodCat=](http://incobs.info/produktinfos/grossbild/test_2007/blindows.php?help=11.1.4%0D%0A++Fokus+folgt+Cursor&prodCatNo=&prodCat=Vergroesserungssoftware 2007&kommentiert=true#help) [Vergroesserungssoftware 2007&kommentiert=true#help](http://incobs.info/produktinfos/grossbild/test_2007/blindows.php?help=11.1.4%0D%0A++Fokus+folgt+Cursor&prodCatNo=&prodCat=Vergroesserungssoftware 2007&kommentiert=true#help)
- 70. [http://incobs.info/produktinfos/grossbild/test\\_2007/blindows.php?](http://incobs.info/produktinfos/grossbild/test_2007/blindows.php?help=11.2%0D%0A++Sprachausgabe&prodCatNo=&prodCat=Vergroesserungssoftware 2007&kommentiert=true#help) [help=11.2%0D%0A++Sprachausgabe&prodCatNo=&prodCat=](http://incobs.info/produktinfos/grossbild/test_2007/blindows.php?help=11.2%0D%0A++Sprachausgabe&prodCatNo=&prodCat=Vergroesserungssoftware 2007&kommentiert=true#help) [Vergroesserungssoftware 2007&kommentiert=true#help](http://incobs.info/produktinfos/grossbild/test_2007/blindows.php?help=11.2%0D%0A++Sprachausgabe&prodCatNo=&prodCat=Vergroesserungssoftware 2007&kommentiert=true#help)
- 71. [http://incobs.info/produktinfos/grossbild/test\\_2007/blindows.php?](http://incobs.info/produktinfos/grossbild/test_2007/blindows.php?help=11.2.1%0D%0A++sagt+aktives+Eingabefeld+%2F+Fenstertext&prodCatNo=&prodCat=Vergroesserungssoftware 2007&kommentiert=true#help) [help=11.2.1%0D%0A++sagt+aktives+Eingabefeld+%2F+](http://incobs.info/produktinfos/grossbild/test_2007/blindows.php?help=11.2.1%0D%0A++sagt+aktives+Eingabefeld+%2F+Fenstertext&prodCatNo=&prodCat=Vergroesserungssoftware 2007&kommentiert=true#help) [Fenstertext&prodCatNo=&prodCat=Vergroesserungssoftware](http://incobs.info/produktinfos/grossbild/test_2007/blindows.php?help=11.2.1%0D%0A++sagt+aktives+Eingabefeld+%2F+Fenstertext&prodCatNo=&prodCat=Vergroesserungssoftware 2007&kommentiert=true#help) [2007&kommentiert=true#help](http://incobs.info/produktinfos/grossbild/test_2007/blindows.php?help=11.2.1%0D%0A++sagt+aktives+Eingabefeld+%2F+Fenstertext&prodCatNo=&prodCat=Vergroesserungssoftware 2007&kommentiert=true#help)
- 72. [http://incobs.info/produktinfos/grossbild/test\\_2007/blindows.php?](http://incobs.info/produktinfos/grossbild/test_2007/blindows.php?help=11.2.2%0D%0A++spricht+Dialogtitel&prodCatNo=&prodCat=Vergroesserungssoftware 2007&kommentiert=true#help) [help=11.2.2%0D%0A++spricht+Dialogtitel&prodCatNo=&prodCat=](http://incobs.info/produktinfos/grossbild/test_2007/blindows.php?help=11.2.2%0D%0A++spricht+Dialogtitel&prodCatNo=&prodCat=Vergroesserungssoftware 2007&kommentiert=true#help) [Vergroesserungssoftware 2007&kommentiert=true#help](http://incobs.info/produktinfos/grossbild/test_2007/blindows.php?help=11.2.2%0D%0A++spricht+Dialogtitel&prodCatNo=&prodCat=Vergroesserungssoftware 2007&kommentiert=true#help)

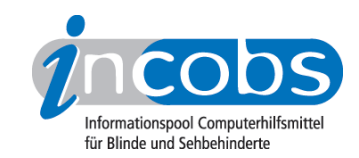

- 73. [http://incobs.info/produktinfos/grossbild/test\\_2007/blindows.php?](http://incobs.info/produktinfos/grossbild/test_2007/blindows.php?help=11.2.3%0D%0A++folgt+Cursor&prodCatNo=&prodCat=Vergroesserungssoftware 2007&kommentiert=true#help) [help=11.2.3%0D%0A++folgt+Cursor&prodCatNo=&prodCat=](http://incobs.info/produktinfos/grossbild/test_2007/blindows.php?help=11.2.3%0D%0A++folgt+Cursor&prodCatNo=&prodCat=Vergroesserungssoftware 2007&kommentiert=true#help) [Vergroesserungssoftware 2007&kommentiert=true#help](http://incobs.info/produktinfos/grossbild/test_2007/blindows.php?help=11.2.3%0D%0A++folgt+Cursor&prodCatNo=&prodCat=Vergroesserungssoftware 2007&kommentiert=true#help)
- 74. [http://incobs.info/produktinfos/grossbild/test\\_2007/blindows.php?](http://incobs.info/produktinfos/grossbild/test_2007/blindows.php?help=11.3%0D%0A++Vergr%F6%DFerung+%28Maus%29&prodCatNo=&prodCat=Vergroesserungssoftware 2007&kommentiert=true#help) [help=11.3%0D%0A++Vergr%F6%DFerung+%28Maus%29&prodCatNo=](http://incobs.info/produktinfos/grossbild/test_2007/blindows.php?help=11.3%0D%0A++Vergr%F6%DFerung+%28Maus%29&prodCatNo=&prodCat=Vergroesserungssoftware 2007&kommentiert=true#help) [&prodCat=Vergroesserungssoftware 2007&kommentiert=true#help](http://incobs.info/produktinfos/grossbild/test_2007/blindows.php?help=11.3%0D%0A++Vergr%F6%DFerung+%28Maus%29&prodCatNo=&prodCat=Vergroesserungssoftware 2007&kommentiert=true#help)
- 75. [http://incobs.info/produktinfos/grossbild/test\\_2007/blindows.php?](http://incobs.info/produktinfos/grossbild/test_2007/blindows.php?help=11.3.1%0D%0A++Fokus+auf+aktivem+Eingabefeld+%2F+Fenstertext&prodCatNo=&prodCat=Vergroesserungssoftware 2007&kommentiert=true#help) [help=11.3.1%0D%0A++Fokus+auf+aktivem+Eingabefeld+%2F+](http://incobs.info/produktinfos/grossbild/test_2007/blindows.php?help=11.3.1%0D%0A++Fokus+auf+aktivem+Eingabefeld+%2F+Fenstertext&prodCatNo=&prodCat=Vergroesserungssoftware 2007&kommentiert=true#help) [Fenstertext&prodCatNo=&prodCat=Vergroesserungssoftware](http://incobs.info/produktinfos/grossbild/test_2007/blindows.php?help=11.3.1%0D%0A++Fokus+auf+aktivem+Eingabefeld+%2F+Fenstertext&prodCatNo=&prodCat=Vergroesserungssoftware 2007&kommentiert=true#help) [2007&kommentiert=true#help](http://incobs.info/produktinfos/grossbild/test_2007/blindows.php?help=11.3.1%0D%0A++Fokus+auf+aktivem+Eingabefeld+%2F+Fenstertext&prodCatNo=&prodCat=Vergroesserungssoftware 2007&kommentiert=true#help)
- 76. [http://incobs.info/produktinfos/grossbild/test\\_2007/blindows.php?](http://incobs.info/produktinfos/grossbild/test_2007/blindows.php?help=11.3.2%0D%0A++Dialogtitel+sichtbar&prodCatNo=&prodCat=Vergroesserungssoftware 2007&kommentiert=true#help) [help=11.3.2%0D%0A++Dialogtitel+sichtbar&prodCatNo=&prodCat=](http://incobs.info/produktinfos/grossbild/test_2007/blindows.php?help=11.3.2%0D%0A++Dialogtitel+sichtbar&prodCatNo=&prodCat=Vergroesserungssoftware 2007&kommentiert=true#help) [Vergroesserungssoftware 2007&kommentiert=true#help](http://incobs.info/produktinfos/grossbild/test_2007/blindows.php?help=11.3.2%0D%0A++Dialogtitel+sichtbar&prodCatNo=&prodCat=Vergroesserungssoftware 2007&kommentiert=true#help)
- 77. [http://incobs.info/produktinfos/grossbild/test\\_2007/blindows.php?prodCat=](http://incobs.info/produktinfos/grossbild/test_2007/blindows.php?prodCat=Vergroesserungssoftware 2007&kommentiert=true&dataNo=0,12,11#help) [Vergroesserungssoftware 2007&kommentiert=true&dataNo=0,12,11#help](http://incobs.info/produktinfos/grossbild/test_2007/blindows.php?prodCat=Vergroesserungssoftware 2007&kommentiert=true&dataNo=0,12,11#help)
- 78. [http://incobs.info/produktinfos/grossbild/test\\_2007/blindows.php?](http://incobs.info/produktinfos/grossbild/test_2007/blindows.php?help=11.3.3%0D%0A++Fokus+folgt+Maus&prodCatNo=&prodCat=Vergroesserungssoftware 2007&kommentiert=true#help) [help=11.3.3%0D%0A++Fokus+folgt+Maus&prodCatNo=&prodCat=](http://incobs.info/produktinfos/grossbild/test_2007/blindows.php?help=11.3.3%0D%0A++Fokus+folgt+Maus&prodCatNo=&prodCat=Vergroesserungssoftware 2007&kommentiert=true#help) [Vergroesserungssoftware 2007&kommentiert=true#help](http://incobs.info/produktinfos/grossbild/test_2007/blindows.php?help=11.3.3%0D%0A++Fokus+folgt+Maus&prodCatNo=&prodCat=Vergroesserungssoftware 2007&kommentiert=true#help)
- 79. [http://incobs.info/produktinfos/grossbild/test\\_2007/blindows.php?](http://incobs.info/produktinfos/grossbild/test_2007/blindows.php?help=11.3.4%0D%0A++bei+Mausbewegung+fl%FCssig+und+ohne+Ruckeln&prodCatNo=&prodCat=Vergroesserungssoftware 2007&kommentiert=true#help) [help=11.3.4%0D%0A++bei+Mausbewegung+fl%FCssig+und+ohne+](http://incobs.info/produktinfos/grossbild/test_2007/blindows.php?help=11.3.4%0D%0A++bei+Mausbewegung+fl%FCssig+und+ohne+Ruckeln&prodCatNo=&prodCat=Vergroesserungssoftware 2007&kommentiert=true#help) [Ruckeln&prodCatNo=&prodCat=Vergroesserungssoftware 2007&kommentiert=](http://incobs.info/produktinfos/grossbild/test_2007/blindows.php?help=11.3.4%0D%0A++bei+Mausbewegung+fl%FCssig+und+ohne+Ruckeln&prodCatNo=&prodCat=Vergroesserungssoftware 2007&kommentiert=true#help) [true#help](http://incobs.info/produktinfos/grossbild/test_2007/blindows.php?help=11.3.4%0D%0A++bei+Mausbewegung+fl%FCssig+und+ohne+Ruckeln&prodCatNo=&prodCat=Vergroesserungssoftware 2007&kommentiert=true#help)
- 80[. http://incobs.info/produktinfos/grossbild/test\\_2007/blindows.php?prodCat=](http://incobs.info/produktinfos/grossbild/test_2007/blindows.php?prodCat=Vergroesserungssoftware 2007&kommentiert=true&dataNo=0,12,13#help) [Vergroesserungssoftware 2007&kommentiert=true&dataNo=0,12,13#help](http://incobs.info/produktinfos/grossbild/test_2007/blindows.php?prodCat=Vergroesserungssoftware 2007&kommentiert=true&dataNo=0,12,13#help)
- 81. [http://incobs.info/produktinfos/grossbild/test\\_2007/blindows.php?](http://incobs.info/produktinfos/grossbild/test_2007/blindows.php?help=12.1%0D%0A++Vergr%F6%DFerung+%28Tastatur%29&prodCatNo=&prodCat=Vergroesserungssoftware 2007&kommentiert=true#help) [help=12.1%0D%0A++Vergr%F6%DFerung+%28Tastatur%29&prodCatNo=](http://incobs.info/produktinfos/grossbild/test_2007/blindows.php?help=12.1%0D%0A++Vergr%F6%DFerung+%28Tastatur%29&prodCatNo=&prodCat=Vergroesserungssoftware 2007&kommentiert=true#help) [&prodCat=Vergroesserungssoftware 2007&kommentiert=true#help](http://incobs.info/produktinfos/grossbild/test_2007/blindows.php?help=12.1%0D%0A++Vergr%F6%DFerung+%28Tastatur%29&prodCatNo=&prodCat=Vergroesserungssoftware 2007&kommentiert=true#help)
- 82. [http://incobs.info/produktinfos/grossbild/test\\_2007/blindows.php?](http://incobs.info/produktinfos/grossbild/test_2007/blindows.php?help=12.1.1%0D%0A++aktive+Option+sichtbar&prodCatNo=&prodCat=Vergroesserungssoftware 2007&kommentiert=true#help) [help=12.1.1%0D%0A++aktive+Option+sichtbar&prodCatNo=&prodCat=](http://incobs.info/produktinfos/grossbild/test_2007/blindows.php?help=12.1.1%0D%0A++aktive+Option+sichtbar&prodCatNo=&prodCat=Vergroesserungssoftware 2007&kommentiert=true#help) [Vergroesserungssoftware 2007&kommentiert=true#help](http://incobs.info/produktinfos/grossbild/test_2007/blindows.php?help=12.1.1%0D%0A++aktive+Option+sichtbar&prodCatNo=&prodCat=Vergroesserungssoftware 2007&kommentiert=true#help)
- 83. [http://incobs.info/produktinfos/grossbild/test\\_2007/blindows.php?](http://incobs.info/produktinfos/grossbild/test_2007/blindows.php?help=12.1.2%0D%0A++%DCberschrift+ist+lesbar&prodCatNo=&prodCat=Vergroesserungssoftware 2007&kommentiert=true#help) [help=12.1.2%0D%0A++%DCberschrift+ist+lesbar&prodCatNo=&prodCat=](http://incobs.info/produktinfos/grossbild/test_2007/blindows.php?help=12.1.2%0D%0A++%DCberschrift+ist+lesbar&prodCatNo=&prodCat=Vergroesserungssoftware 2007&kommentiert=true#help) [Vergroesserungssoftware 2007&kommentiert=true#help](http://incobs.info/produktinfos/grossbild/test_2007/blindows.php?help=12.1.2%0D%0A++%DCberschrift+ist+lesbar&prodCatNo=&prodCat=Vergroesserungssoftware 2007&kommentiert=true#help)
- 84. [http://incobs.info/produktinfos/grossbild/test\\_2007/blindows.php?](http://incobs.info/produktinfos/grossbild/test_2007/blindows.php?help=12.1.3%0D%0A++Fokus+folgt+Cursor&prodCatNo=&prodCat=Vergroesserungssoftware 2007&kommentiert=true#help) [help=12.1.3%0D%0A++Fokus+folgt+Cursor&prodCatNo=&prodCat=](http://incobs.info/produktinfos/grossbild/test_2007/blindows.php?help=12.1.3%0D%0A++Fokus+folgt+Cursor&prodCatNo=&prodCat=Vergroesserungssoftware 2007&kommentiert=true#help) [Vergroesserungssoftware 2007&kommentiert=true#help](http://incobs.info/produktinfos/grossbild/test_2007/blindows.php?help=12.1.3%0D%0A++Fokus+folgt+Cursor&prodCatNo=&prodCat=Vergroesserungssoftware 2007&kommentiert=true#help)
- 85. [http://incobs.info/produktinfos/grossbild/test\\_2007/blindows.php?](http://incobs.info/produktinfos/grossbild/test_2007/blindows.php?help=12.2%0D%0A++Sprachausgabe&prodCatNo=&prodCat=Vergroesserungssoftware 2007&kommentiert=true#help) [help=12.2%0D%0A++Sprachausgabe&prodCatNo=&prodCat=](http://incobs.info/produktinfos/grossbild/test_2007/blindows.php?help=12.2%0D%0A++Sprachausgabe&prodCatNo=&prodCat=Vergroesserungssoftware 2007&kommentiert=true#help) [Vergroesserungssoftware 2007&kommentiert=true#help](http://incobs.info/produktinfos/grossbild/test_2007/blindows.php?help=12.2%0D%0A++Sprachausgabe&prodCatNo=&prodCat=Vergroesserungssoftware 2007&kommentiert=true#help)
- 86[. http://incobs.info/produktinfos/grossbild/test\\_2007/blindows.php?](http://incobs.info/produktinfos/grossbild/test_2007/blindows.php?help=12.2.1%0D%0A++sagt+aktive+Option&prodCatNo=&prodCat=Vergroesserungssoftware 2007&kommentiert=true#help) [help=12.2.1%0D%0A++sagt+aktive+Option&prodCatNo=&prodCat=](http://incobs.info/produktinfos/grossbild/test_2007/blindows.php?help=12.2.1%0D%0A++sagt+aktive+Option&prodCatNo=&prodCat=Vergroesserungssoftware 2007&kommentiert=true#help) [Vergroesserungssoftware 2007&kommentiert=true#help](http://incobs.info/produktinfos/grossbild/test_2007/blindows.php?help=12.2.1%0D%0A++sagt+aktive+Option&prodCatNo=&prodCat=Vergroesserungssoftware 2007&kommentiert=true#help)
- 87. [http://incobs.info/produktinfos/grossbild/test\\_2007/blindows.php?prodCat=](http://incobs.info/produktinfos/grossbild/test_2007/blindows.php?prodCat=Vergroesserungssoftware 2007&kommentiert=true&dataNo=0,13,5#help) [Vergroesserungssoftware 2007&kommentiert=true&dataNo=0,13,5#help](http://incobs.info/produktinfos/grossbild/test_2007/blindows.php?prodCat=Vergroesserungssoftware 2007&kommentiert=true&dataNo=0,13,5#help)

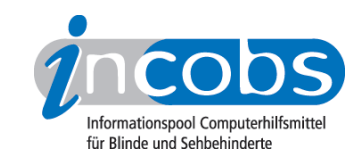

88[. http://incobs.info/produktinfos/grossbild/test\\_2007/blindows.php?](http://incobs.info/produktinfos/grossbild/test_2007/blindows.php?help=12.2.2%0D%0A++sagt+Arbeitsschritt&prodCatNo=&prodCat=Vergroesserungssoftware 2007&kommentiert=true#help) [help=12.2.2%0D%0A++sagt+Arbeitsschritt&prodCatNo=&prodCat=](http://incobs.info/produktinfos/grossbild/test_2007/blindows.php?help=12.2.2%0D%0A++sagt+Arbeitsschritt&prodCatNo=&prodCat=Vergroesserungssoftware 2007&kommentiert=true#help) [Vergroesserungssoftware 2007&kommentiert=true#help](http://incobs.info/produktinfos/grossbild/test_2007/blindows.php?help=12.2.2%0D%0A++sagt+Arbeitsschritt&prodCatNo=&prodCat=Vergroesserungssoftware 2007&kommentiert=true#help)

89[. http://incobs.info/produktinfos/grossbild/test\\_2007/blindows.php?prodCat=](http://incobs.info/produktinfos/grossbild/test_2007/blindows.php?prodCat=Vergroesserungssoftware 2007&kommentiert=true&dataNo=0,13,6#help) [Vergroesserungssoftware 2007&kommentiert=true&dataNo=0,13,6#help](http://incobs.info/produktinfos/grossbild/test_2007/blindows.php?prodCat=Vergroesserungssoftware 2007&kommentiert=true&dataNo=0,13,6#help)

90[. http://incobs.info/produktinfos/grossbild/test\\_2007/blindows.php?](http://incobs.info/produktinfos/grossbild/test_2007/blindows.php?help=12.2.3%0D%0A++folgt+bei+Cursorbewegung&prodCatNo=&prodCat=Vergroesserungssoftware 2007&kommentiert=true#help) [help=12.2.3%0D%0A++folgt+bei+Cursorbewegung&prodCatNo=&prodCat=](http://incobs.info/produktinfos/grossbild/test_2007/blindows.php?help=12.2.3%0D%0A++folgt+bei+Cursorbewegung&prodCatNo=&prodCat=Vergroesserungssoftware 2007&kommentiert=true#help) [Vergroesserungssoftware 2007&kommentiert=true#help](http://incobs.info/produktinfos/grossbild/test_2007/blindows.php?help=12.2.3%0D%0A++folgt+bei+Cursorbewegung&prodCatNo=&prodCat=Vergroesserungssoftware 2007&kommentiert=true#help)

91. [http://incobs.info/produktinfos/grossbild/test\\_2007/blindows.php?prodCat=](http://incobs.info/produktinfos/grossbild/test_2007/blindows.php?prodCat=Vergroesserungssoftware 2007&kommentiert=true&dataNo=0,13,7#help) [Vergroesserungssoftware 2007&kommentiert=true&dataNo=0,13,7#help](http://incobs.info/produktinfos/grossbild/test_2007/blindows.php?prodCat=Vergroesserungssoftware 2007&kommentiert=true&dataNo=0,13,7#help)

- 92. [http://incobs.info/produktinfos/grossbild/test\\_2007/blindows.php?](http://incobs.info/produktinfos/grossbild/test_2007/blindows.php?help=12.3%0D%0A++Vergr%F6%DFerung+%28Maus%29&prodCatNo=&prodCat=Vergroesserungssoftware 2007&kommentiert=true#help) [help=12.3%0D%0A++Vergr%F6%DFerung+%28Maus%29&prodCatNo=](http://incobs.info/produktinfos/grossbild/test_2007/blindows.php?help=12.3%0D%0A++Vergr%F6%DFerung+%28Maus%29&prodCatNo=&prodCat=Vergroesserungssoftware 2007&kommentiert=true#help) [&prodCat=Vergroesserungssoftware 2007&kommentiert=true#help](http://incobs.info/produktinfos/grossbild/test_2007/blindows.php?help=12.3%0D%0A++Vergr%F6%DFerung+%28Maus%29&prodCatNo=&prodCat=Vergroesserungssoftware 2007&kommentiert=true#help)
- 93. [http://incobs.info/produktinfos/grossbild/test\\_2007/blindows.php?](http://incobs.info/produktinfos/grossbild/test_2007/blindows.php?help=12.3.1%0D%0A++zeigt+n%E4chste+Option&prodCatNo=&prodCat=Vergroesserungssoftware 2007&kommentiert=true#help) [help=12.3.1%0D%0A++zeigt+n%E4chste+Option&prodCatNo=&prodCat=](http://incobs.info/produktinfos/grossbild/test_2007/blindows.php?help=12.3.1%0D%0A++zeigt+n%E4chste+Option&prodCatNo=&prodCat=Vergroesserungssoftware 2007&kommentiert=true#help) [Vergroesserungssoftware 2007&kommentiert=true#help](http://incobs.info/produktinfos/grossbild/test_2007/blindows.php?help=12.3.1%0D%0A++zeigt+n%E4chste+Option&prodCatNo=&prodCat=Vergroesserungssoftware 2007&kommentiert=true#help)

94. [http://incobs.info/produktinfos/grossbild/test\\_2007/blindows.php?prodCat=](http://incobs.info/produktinfos/grossbild/test_2007/blindows.php?prodCat=Vergroesserungssoftware 2007&kommentiert=true&dataNo=0,13,9#help) [Vergroesserungssoftware 2007&kommentiert=true&dataNo=0,13,9#help](http://incobs.info/produktinfos/grossbild/test_2007/blindows.php?prodCat=Vergroesserungssoftware 2007&kommentiert=true&dataNo=0,13,9#help)

- 95. [http://incobs.info/produktinfos/grossbild/test\\_2007/blindows.php?](http://incobs.info/produktinfos/grossbild/test_2007/blindows.php?help=13.1%0D%0A++Vergr%F6%DFerung+%28Tastatur%29&prodCatNo=&prodCat=Vergroesserungssoftware 2007&kommentiert=true#help) [help=13.1%0D%0A++Vergr%F6%DFerung+%28Tastatur%29&prodCatNo=](http://incobs.info/produktinfos/grossbild/test_2007/blindows.php?help=13.1%0D%0A++Vergr%F6%DFerung+%28Tastatur%29&prodCatNo=&prodCat=Vergroesserungssoftware 2007&kommentiert=true#help) [&prodCat=Vergroesserungssoftware 2007&kommentiert=true#help](http://incobs.info/produktinfos/grossbild/test_2007/blindows.php?help=13.1%0D%0A++Vergr%F6%DFerung+%28Tastatur%29&prodCatNo=&prodCat=Vergroesserungssoftware 2007&kommentiert=true#help)
- 96[. http://incobs.info/produktinfos/grossbild/test\\_2007/blindows.php?](http://incobs.info/produktinfos/grossbild/test_2007/blindows.php?help=13.2%0D%0A++Sprachausgabe&prodCatNo=&prodCat=Vergroesserungssoftware 2007&kommentiert=true#help) [help=13.2%0D%0A++Sprachausgabe&prodCatNo=&prodCat=](http://incobs.info/produktinfos/grossbild/test_2007/blindows.php?help=13.2%0D%0A++Sprachausgabe&prodCatNo=&prodCat=Vergroesserungssoftware 2007&kommentiert=true#help) [Vergroesserungssoftware 2007&kommentiert=true#help](http://incobs.info/produktinfos/grossbild/test_2007/blindows.php?help=13.2%0D%0A++Sprachausgabe&prodCatNo=&prodCat=Vergroesserungssoftware 2007&kommentiert=true#help)

97. [http://incobs.info/produktinfos/grossbild/test\\_2007/blindows.php?](http://incobs.info/produktinfos/grossbild/test_2007/blindows.php?help=13.3%0D%0A++Orientierung+bei+Neuaufruf+einer+Datei+in+Excel&prodCatNo=&prodCat=Vergroesserungssoftware 2007&kommentiert=true#help) [help=13.3%0D%0A++Orientierung+bei+Neuaufruf+einer+Datei+in+](http://incobs.info/produktinfos/grossbild/test_2007/blindows.php?help=13.3%0D%0A++Orientierung+bei+Neuaufruf+einer+Datei+in+Excel&prodCatNo=&prodCat=Vergroesserungssoftware 2007&kommentiert=true#help) [Excel&prodCatNo=&prodCat=Vergroesserungssoftware 2007&kommentiert=](http://incobs.info/produktinfos/grossbild/test_2007/blindows.php?help=13.3%0D%0A++Orientierung+bei+Neuaufruf+einer+Datei+in+Excel&prodCatNo=&prodCat=Vergroesserungssoftware 2007&kommentiert=true#help) [true#help](http://incobs.info/produktinfos/grossbild/test_2007/blindows.php?help=13.3%0D%0A++Orientierung+bei+Neuaufruf+einer+Datei+in+Excel&prodCatNo=&prodCat=Vergroesserungssoftware 2007&kommentiert=true#help)

98[. http://incobs.info/produktinfos/grossbild/test\\_2007/blindows.php?](http://incobs.info/produktinfos/grossbild/test_2007/blindows.php?help=14.1%0D%0A++Vergr%F6%DFerung+%28Tastatur%29&prodCatNo=&prodCat=Vergroesserungssoftware 2007&kommentiert=true#help) [help=14.1%0D%0A++Vergr%F6%DFerung+%28Tastatur%29&prodCatNo=](http://incobs.info/produktinfos/grossbild/test_2007/blindows.php?help=14.1%0D%0A++Vergr%F6%DFerung+%28Tastatur%29&prodCatNo=&prodCat=Vergroesserungssoftware 2007&kommentiert=true#help) [&prodCat=Vergroesserungssoftware 2007&kommentiert=true#help](http://incobs.info/produktinfos/grossbild/test_2007/blindows.php?help=14.1%0D%0A++Vergr%F6%DFerung+%28Tastatur%29&prodCatNo=&prodCat=Vergroesserungssoftware 2007&kommentiert=true#help)

99. [http://incobs.info/produktinfos/grossbild/test\\_2007/blindows.php?](http://incobs.info/produktinfos/grossbild/test_2007/blindows.php?help=14.1.1%0D%0A++Dialogfenster+sichtbar&prodCatNo=&prodCat=Vergroesserungssoftware 2007&kommentiert=true#help) [help=14.1.1%0D%0A++Dialogfenster+sichtbar&prodCatNo=&prodCat=](http://incobs.info/produktinfos/grossbild/test_2007/blindows.php?help=14.1.1%0D%0A++Dialogfenster+sichtbar&prodCatNo=&prodCat=Vergroesserungssoftware 2007&kommentiert=true#help) [Vergroesserungssoftware 2007&kommentiert=true#help](http://incobs.info/produktinfos/grossbild/test_2007/blindows.php?help=14.1.1%0D%0A++Dialogfenster+sichtbar&prodCatNo=&prodCat=Vergroesserungssoftware 2007&kommentiert=true#help)

100[. http://incobs.info/produktinfos/grossbild/test\\_2007/blindows.php?](http://incobs.info/produktinfos/grossbild/test_2007/blindows.php?help=14.1.2%0D%0A++%DCberschrift+ist+lesbar&prodCatNo=&prodCat=Vergroesserungssoftware 2007&kommentiert=true#help) [help=14.1.2%0D%0A++%DCberschrift+ist+lesbar&prodCatNo=&prodCat=](http://incobs.info/produktinfos/grossbild/test_2007/blindows.php?help=14.1.2%0D%0A++%DCberschrift+ist+lesbar&prodCatNo=&prodCat=Vergroesserungssoftware 2007&kommentiert=true#help) [Vergroesserungssoftware 2007&kommentiert=true#help](http://incobs.info/produktinfos/grossbild/test_2007/blindows.php?help=14.1.2%0D%0A++%DCberschrift+ist+lesbar&prodCatNo=&prodCat=Vergroesserungssoftware 2007&kommentiert=true#help)

101. [http://incobs.info/produktinfos/grossbild/test\\_2007/blindows.php?prodCat=](http://incobs.info/produktinfos/grossbild/test_2007/blindows.php?prodCat=Vergroesserungssoftware 2007&kommentiert=true&dataNo=0,15,2#help) [Vergroesserungssoftware 2007&kommentiert=true&dataNo=0,15,2#help](http://incobs.info/produktinfos/grossbild/test_2007/blindows.php?prodCat=Vergroesserungssoftware 2007&kommentiert=true&dataNo=0,15,2#help)

102. [http://incobs.info/produktinfos/grossbild/test\\_2007/blindows.php?](http://incobs.info/produktinfos/grossbild/test_2007/blindows.php?help=14.1.3%0D%0A++Fokus+auf+aktivem+Eingabefeld+%2F+Fenstertext&prodCatNo=&prodCat=Vergroesserungssoftware 2007&kommentiert=true#help) [help=14.1.3%0D%0A++Fokus+auf+aktivem+Eingabefeld+%2F+](http://incobs.info/produktinfos/grossbild/test_2007/blindows.php?help=14.1.3%0D%0A++Fokus+auf+aktivem+Eingabefeld+%2F+Fenstertext&prodCatNo=&prodCat=Vergroesserungssoftware 2007&kommentiert=true#help) [Fenstertext&prodCatNo=&prodCat=Vergroesserungssoftware](http://incobs.info/produktinfos/grossbild/test_2007/blindows.php?help=14.1.3%0D%0A++Fokus+auf+aktivem+Eingabefeld+%2F+Fenstertext&prodCatNo=&prodCat=Vergroesserungssoftware 2007&kommentiert=true#help) [2007&kommentiert=true#help](http://incobs.info/produktinfos/grossbild/test_2007/blindows.php?help=14.1.3%0D%0A++Fokus+auf+aktivem+Eingabefeld+%2F+Fenstertext&prodCatNo=&prodCat=Vergroesserungssoftware 2007&kommentiert=true#help)

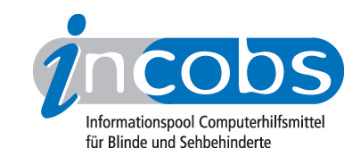

- 103[. http://incobs.info/produktinfos/grossbild/test\\_2007/blindows.php?](http://incobs.info/produktinfos/grossbild/test_2007/blindows.php?prodCat=Vergroesserungssoftware 2007&kommentiert=true&dataNo=0,15,3#help) [prodCat=Vergroesserungssoftware 2007&kommentiert=true&dataNo=0,15,3](http://incobs.info/produktinfos/grossbild/test_2007/blindows.php?prodCat=Vergroesserungssoftware 2007&kommentiert=true&dataNo=0,15,3#help) [#help](http://incobs.info/produktinfos/grossbild/test_2007/blindows.php?prodCat=Vergroesserungssoftware 2007&kommentiert=true&dataNo=0,15,3#help)
- 104. [http://incobs.info/produktinfos/grossbild/test\\_2007/blindows.php?](http://incobs.info/produktinfos/grossbild/test_2007/blindows.php?help=14.1.4%0D%0A++folgt+bei+Cursorbewegung&prodCatNo=&prodCat=Vergroesserungssoftware 2007&kommentiert=true#help) [help=14.1.4%0D%0A++folgt+bei+Cursorbewegung&prodCatNo=&prodCat=](http://incobs.info/produktinfos/grossbild/test_2007/blindows.php?help=14.1.4%0D%0A++folgt+bei+Cursorbewegung&prodCatNo=&prodCat=Vergroesserungssoftware 2007&kommentiert=true#help) [Vergroesserungssoftware 2007&kommentiert=true#help](http://incobs.info/produktinfos/grossbild/test_2007/blindows.php?help=14.1.4%0D%0A++folgt+bei+Cursorbewegung&prodCatNo=&prodCat=Vergroesserungssoftware 2007&kommentiert=true#help)
- 105[. http://incobs.info/produktinfos/grossbild/test\\_2007/blindows.php?](http://incobs.info/produktinfos/grossbild/test_2007/blindows.php?help=14.2%0D%0A++Sprachausgabe&prodCatNo=&prodCat=Vergroesserungssoftware 2007&kommentiert=true#help) [help=14.2%0D%0A++Sprachausgabe&prodCatNo=&prodCat=](http://incobs.info/produktinfos/grossbild/test_2007/blindows.php?help=14.2%0D%0A++Sprachausgabe&prodCatNo=&prodCat=Vergroesserungssoftware 2007&kommentiert=true#help) [Vergroesserungssoftware 2007&kommentiert=true#help](http://incobs.info/produktinfos/grossbild/test_2007/blindows.php?help=14.2%0D%0A++Sprachausgabe&prodCatNo=&prodCat=Vergroesserungssoftware 2007&kommentiert=true#help)
- 106[. http://incobs.info/produktinfos/grossbild/test\\_2007/blindows.php?](http://incobs.info/produktinfos/grossbild/test_2007/blindows.php?help=14.2.1%0D%0A++sagt+Dialogtitel&prodCatNo=&prodCat=Vergroesserungssoftware 2007&kommentiert=true#help) [help=14.2.1%0D%0A++sagt+Dialogtitel&prodCatNo=&prodCat=](http://incobs.info/produktinfos/grossbild/test_2007/blindows.php?help=14.2.1%0D%0A++sagt+Dialogtitel&prodCatNo=&prodCat=Vergroesserungssoftware 2007&kommentiert=true#help) [Vergroesserungssoftware 2007&kommentiert=true#help](http://incobs.info/produktinfos/grossbild/test_2007/blindows.php?help=14.2.1%0D%0A++sagt+Dialogtitel&prodCatNo=&prodCat=Vergroesserungssoftware 2007&kommentiert=true#help)
- 107. [http://incobs.info/produktinfos/grossbild/test\\_2007/blindows.php?](http://incobs.info/produktinfos/grossbild/test_2007/blindows.php?help=14.2.2%0D%0A++sagt+aktives+Eingabefeld+%2F+Fenstertext&prodCatNo=&prodCat=Vergroesserungssoftware 2007&kommentiert=true#help) [help=14.2.2%0D%0A++sagt+aktives+Eingabefeld+%2F+](http://incobs.info/produktinfos/grossbild/test_2007/blindows.php?help=14.2.2%0D%0A++sagt+aktives+Eingabefeld+%2F+Fenstertext&prodCatNo=&prodCat=Vergroesserungssoftware 2007&kommentiert=true#help) [Fenstertext&prodCatNo=&prodCat=Vergroesserungssoftware](http://incobs.info/produktinfos/grossbild/test_2007/blindows.php?help=14.2.2%0D%0A++sagt+aktives+Eingabefeld+%2F+Fenstertext&prodCatNo=&prodCat=Vergroesserungssoftware 2007&kommentiert=true#help) [2007&kommentiert=true#help](http://incobs.info/produktinfos/grossbild/test_2007/blindows.php?help=14.2.2%0D%0A++sagt+aktives+Eingabefeld+%2F+Fenstertext&prodCatNo=&prodCat=Vergroesserungssoftware 2007&kommentiert=true#help)
- 108[. http://incobs.info/produktinfos/grossbild/test\\_2007/blindows.php?](http://incobs.info/produktinfos/grossbild/test_2007/blindows.php?prodCat=Vergroesserungssoftware 2007&kommentiert=true&dataNo=0,15,7#help) [prodCat=Vergroesserungssoftware 2007&kommentiert=true&dataNo=0,15,7](http://incobs.info/produktinfos/grossbild/test_2007/blindows.php?prodCat=Vergroesserungssoftware 2007&kommentiert=true&dataNo=0,15,7#help) [#help](http://incobs.info/produktinfos/grossbild/test_2007/blindows.php?prodCat=Vergroesserungssoftware 2007&kommentiert=true&dataNo=0,15,7#help)
- 109[. http://incobs.info/produktinfos/grossbild/test\\_2007/blindows.php?](http://incobs.info/produktinfos/grossbild/test_2007/blindows.php?help=14.2.3%0D%0A++sagt+Titel+von+Eingabefeld&prodCatNo=&prodCat=Vergroesserungssoftware 2007&kommentiert=true#help) [help=14.2.3%0D%0A++sagt+Titel+von+Eingabefeld&prodCatNo=&prodCat=](http://incobs.info/produktinfos/grossbild/test_2007/blindows.php?help=14.2.3%0D%0A++sagt+Titel+von+Eingabefeld&prodCatNo=&prodCat=Vergroesserungssoftware 2007&kommentiert=true#help) [Vergroesserungssoftware 2007&kommentiert=true#help](http://incobs.info/produktinfos/grossbild/test_2007/blindows.php?help=14.2.3%0D%0A++sagt+Titel+von+Eingabefeld&prodCatNo=&prodCat=Vergroesserungssoftware 2007&kommentiert=true#help)
- 110[. http://incobs.info/produktinfos/grossbild/test\\_2007/blindows.php?](http://incobs.info/produktinfos/grossbild/test_2007/blindows.php?help=14.2.4%0D%0A++folgt+bei+Cursorbewegung&prodCatNo=&prodCat=Vergroesserungssoftware 2007&kommentiert=true#help) help=14.2.4%oD%oA++folgt+bei+Cursorbewegung&prodCatNo=&prodCat= [Vergroesserungssoftware 2007&kommentiert=true#help](http://incobs.info/produktinfos/grossbild/test_2007/blindows.php?help=14.2.4%0D%0A++folgt+bei+Cursorbewegung&prodCatNo=&prodCat=Vergroesserungssoftware 2007&kommentiert=true#help)
- 111. [http://incobs.info/produktinfos/grossbild/test\\_2007/blindows.php?](http://incobs.info/produktinfos/grossbild/test_2007/blindows.php?help=14.3%0D%0A++Vergr%F6%DFerung+%28Maus%29&prodCatNo=&prodCat=Vergroesserungssoftware 2007&kommentiert=true#help) [help=14.3%0D%0A++Vergr%F6%DFerung+%28Maus%29&prodCatNo=](http://incobs.info/produktinfos/grossbild/test_2007/blindows.php?help=14.3%0D%0A++Vergr%F6%DFerung+%28Maus%29&prodCatNo=&prodCat=Vergroesserungssoftware 2007&kommentiert=true#help) [&prodCat=Vergroesserungssoftware 2007&kommentiert=true#help](http://incobs.info/produktinfos/grossbild/test_2007/blindows.php?help=14.3%0D%0A++Vergr%F6%DFerung+%28Maus%29&prodCatNo=&prodCat=Vergroesserungssoftware 2007&kommentiert=true#help)
- 112[. http://incobs.info/produktinfos/grossbild/test\\_2007/blindows.php?](http://incobs.info/produktinfos/grossbild/test_2007/blindows.php?help=14.3.2+Bild+bei+Mausbewegung%0D%0A++fl%FCssig&prodCatNo=&prodCat=Vergroesserungssoftware 2007&kommentiert=true#help) [help=14.3.2+Bild+bei+Mausbewegung%0D%0A++fl%FCssig&prodCatNo=](http://incobs.info/produktinfos/grossbild/test_2007/blindows.php?help=14.3.2+Bild+bei+Mausbewegung%0D%0A++fl%FCssig&prodCatNo=&prodCat=Vergroesserungssoftware 2007&kommentiert=true#help) [&prodCat=Vergroesserungssoftware 2007&kommentiert=true#help](http://incobs.info/produktinfos/grossbild/test_2007/blindows.php?help=14.3.2+Bild+bei+Mausbewegung%0D%0A++fl%FCssig&prodCatNo=&prodCat=Vergroesserungssoftware 2007&kommentiert=true#help)
- 113. [http://incobs.info/produktinfos/grossbild/test\\_2007/blindows.php?prodCat=](http://incobs.info/produktinfos/grossbild/test_2007/blindows.php?prodCat=Vergroesserungssoftware 2007&kommentiert=true&dataNo=0,15,12#help) [Vergroesserungssoftware 2007&kommentiert=true&dataNo=0,15,12#help](http://incobs.info/produktinfos/grossbild/test_2007/blindows.php?prodCat=Vergroesserungssoftware 2007&kommentiert=true&dataNo=0,15,12#help)
- 114[. http://incobs.info/produktinfos/grossbild/test\\_2007/blindows.php?](http://incobs.info/produktinfos/grossbild/test_2007/blindows.php?help=14.3.3%0D%0A++Dialogfenster+sichtbar&prodCatNo=&prodCat=Vergroesserungssoftware 2007&kommentiert=true#help) [help=14.3.3%0D%0A++Dialogfenster+sichtbar&prodCatNo=&prodCat=](http://incobs.info/produktinfos/grossbild/test_2007/blindows.php?help=14.3.3%0D%0A++Dialogfenster+sichtbar&prodCatNo=&prodCat=Vergroesserungssoftware 2007&kommentiert=true#help) [Vergroesserungssoftware 2007&kommentiert=true#help](http://incobs.info/produktinfos/grossbild/test_2007/blindows.php?help=14.3.3%0D%0A++Dialogfenster+sichtbar&prodCatNo=&prodCat=Vergroesserungssoftware 2007&kommentiert=true#help)
- 115. [http://incobs.info/produktinfos/grossbild/test\\_2007/blindows.php?](http://incobs.info/produktinfos/grossbild/test_2007/blindows.php?help=15.1%0D%0A++Vergr%F6%DFerung+%28Tastatur%29&prodCatNo=&prodCat=Vergroesserungssoftware 2007&kommentiert=true#help) [help=15.1%0D%0A++Vergr%F6%DFerung+%28Tastatur%29&prodCatNo=](http://incobs.info/produktinfos/grossbild/test_2007/blindows.php?help=15.1%0D%0A++Vergr%F6%DFerung+%28Tastatur%29&prodCatNo=&prodCat=Vergroesserungssoftware 2007&kommentiert=true#help) [&prodCat=Vergroesserungssoftware 2007&kommentiert=true#help](http://incobs.info/produktinfos/grossbild/test_2007/blindows.php?help=15.1%0D%0A++Vergr%F6%DFerung+%28Tastatur%29&prodCatNo=&prodCat=Vergroesserungssoftware 2007&kommentiert=true#help)
- 116[. http://incobs.info/produktinfos/grossbild/test\\_2007/blindows.php?prodCat=](http://incobs.info/produktinfos/grossbild/test_2007/blindows.php?prodCat=Vergroesserungssoftware 2007&kommentiert=true&dataNo=0,16,0#help) [Vergroesserungssoftware 2007&kommentiert=true&dataNo=0,16,0#help](http://incobs.info/produktinfos/grossbild/test_2007/blindows.php?prodCat=Vergroesserungssoftware 2007&kommentiert=true&dataNo=0,16,0#help)
- 117[. http://incobs.info/produktinfos/grossbild/test\\_2007/blindows.php?](http://incobs.info/produktinfos/grossbild/test_2007/blindows.php?help=15.2%0D%0A++Sprachausgabe&prodCatNo=&prodCat=Vergroesserungssoftware 2007&kommentiert=true#help) [help=15.2%0D%0A++Sprachausgabe&prodCatNo=&prodCat=](http://incobs.info/produktinfos/grossbild/test_2007/blindows.php?help=15.2%0D%0A++Sprachausgabe&prodCatNo=&prodCat=Vergroesserungssoftware 2007&kommentiert=true#help) [Vergroesserungssoftware 2007&kommentiert=true#help](http://incobs.info/produktinfos/grossbild/test_2007/blindows.php?help=15.2%0D%0A++Sprachausgabe&prodCatNo=&prodCat=Vergroesserungssoftware 2007&kommentiert=true#help)

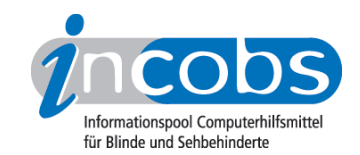

- 118[. http://incobs.info/produktinfos/grossbild/test\\_2007/blindows.php?prodCat=](http://incobs.info/produktinfos/grossbild/test_2007/blindows.php?prodCat=Vergroesserungssoftware 2007&kommentiert=true&dataNo=0,16,1#help) [Vergroesserungssoftware 2007&kommentiert=true&dataNo=0,16,1#help](http://incobs.info/produktinfos/grossbild/test_2007/blindows.php?prodCat=Vergroesserungssoftware 2007&kommentiert=true&dataNo=0,16,1#help)
- 119[. http://incobs.info/produktinfos/grossbild/test\\_2007/blindows.php?](http://incobs.info/produktinfos/grossbild/test_2007/blindows.php?help=15.3%0D%0A++Vergr%F6%DFerung+%28Maus%29&prodCatNo=&prodCat=Vergroesserungssoftware 2007&kommentiert=true#help) [help=15.3%0D%0A++Vergr%F6%DFerung+%28Maus%29&prodCatNo=](http://incobs.info/produktinfos/grossbild/test_2007/blindows.php?help=15.3%0D%0A++Vergr%F6%DFerung+%28Maus%29&prodCatNo=&prodCat=Vergroesserungssoftware 2007&kommentiert=true#help) [&prodCat=Vergroesserungssoftware 2007&kommentiert=true#help](http://incobs.info/produktinfos/grossbild/test_2007/blindows.php?help=15.3%0D%0A++Vergr%F6%DFerung+%28Maus%29&prodCatNo=&prodCat=Vergroesserungssoftware 2007&kommentiert=true#help)
- 120. [http://incobs.info/produktinfos/grossbild/test\\_2007/blindows.php?](http://incobs.info/produktinfos/grossbild/test_2007/blindows.php?prodCat=Vergroesserungssoftware 2007&kommentiert=true&dataNo=0,16,2#help) [prodCat=Vergroesserungssoftware 2007&kommentiert=true&dataNo=0,16,2](http://incobs.info/produktinfos/grossbild/test_2007/blindows.php?prodCat=Vergroesserungssoftware 2007&kommentiert=true&dataNo=0,16,2#help) [#help](http://incobs.info/produktinfos/grossbild/test_2007/blindows.php?prodCat=Vergroesserungssoftware 2007&kommentiert=true&dataNo=0,16,2#help)
- 121[. http://incobs.info/produktinfos/grossbild/test\\_2007/blindows.php?](http://incobs.info/produktinfos/grossbild/test_2007/blindows.php?help=16.1+Vergr%F6%DFerung+%28Tastatur%29&prodCatNo=&prodCat=Vergroesserungssoftware 2007&kommentiert=true#help) [help=16.1+Vergr%F6%DFerung+%28Tastatur%29&prodCatNo=&prodCat=](http://incobs.info/produktinfos/grossbild/test_2007/blindows.php?help=16.1+Vergr%F6%DFerung+%28Tastatur%29&prodCatNo=&prodCat=Vergroesserungssoftware 2007&kommentiert=true#help) [Vergroesserungssoftware 2007&kommentiert=true#help](http://incobs.info/produktinfos/grossbild/test_2007/blindows.php?help=16.1+Vergr%F6%DFerung+%28Tastatur%29&prodCatNo=&prodCat=Vergroesserungssoftware 2007&kommentiert=true#help)
- 122. [http://incobs.info/produktinfos/grossbild/test\\_2007/blindows.php?](http://incobs.info/produktinfos/grossbild/test_2007/blindows.php?prodCat=Vergroesserungssoftware 2007&kommentiert=true&dataNo=0,17,0#help) [prodCat=Vergroesserungssoftware 2007&kommentiert=true&dataNo=0,17,0](http://incobs.info/produktinfos/grossbild/test_2007/blindows.php?prodCat=Vergroesserungssoftware 2007&kommentiert=true&dataNo=0,17,0#help) [#help](http://incobs.info/produktinfos/grossbild/test_2007/blindows.php?prodCat=Vergroesserungssoftware 2007&kommentiert=true&dataNo=0,17,0#help)
- 123[. http://incobs.info/produktinfos/grossbild/test\\_2007/blindows.php?](http://incobs.info/produktinfos/grossbild/test_2007/blindows.php?help=16.2%0D%0A++Sprachausgabe&prodCatNo=&prodCat=Vergroesserungssoftware 2007&kommentiert=true#help) [help=16.2%0D%0A++Sprachausgabe&prodCatNo=&prodCat=](http://incobs.info/produktinfos/grossbild/test_2007/blindows.php?help=16.2%0D%0A++Sprachausgabe&prodCatNo=&prodCat=Vergroesserungssoftware 2007&kommentiert=true#help) [Vergroesserungssoftware 2007&kommentiert=true#help](http://incobs.info/produktinfos/grossbild/test_2007/blindows.php?help=16.2%0D%0A++Sprachausgabe&prodCatNo=&prodCat=Vergroesserungssoftware 2007&kommentiert=true#help)
- 124. [http://incobs.info/produktinfos/grossbild/test\\_2007/blindows.php?](http://incobs.info/produktinfos/grossbild/test_2007/blindows.php?prodCat=Vergroesserungssoftware 2007&kommentiert=true&dataNo=0,17,1#help) [prodCat=Vergroesserungssoftware 2007&kommentiert=true&dataNo=0,17,1](http://incobs.info/produktinfos/grossbild/test_2007/blindows.php?prodCat=Vergroesserungssoftware 2007&kommentiert=true&dataNo=0,17,1#help) [#help](http://incobs.info/produktinfos/grossbild/test_2007/blindows.php?prodCat=Vergroesserungssoftware 2007&kommentiert=true&dataNo=0,17,1#help)
- 125. [http://incobs.info/produktinfos/grossbild/test\\_2007/blindows.php?](http://incobs.info/produktinfos/grossbild/test_2007/blindows.php?help=16.3%0D%0A++Vergr%F6%DFerung+%28Maus%29&prodCatNo=&prodCat=Vergroesserungssoftware 2007&kommentiert=true#help) [help=16.3%0D%0A++Vergr%F6%DFerung+%28Maus%29&prodCatNo=](http://incobs.info/produktinfos/grossbild/test_2007/blindows.php?help=16.3%0D%0A++Vergr%F6%DFerung+%28Maus%29&prodCatNo=&prodCat=Vergroesserungssoftware 2007&kommentiert=true#help) [&prodCat=Vergroesserungssoftware 2007&kommentiert=true#help](http://incobs.info/produktinfos/grossbild/test_2007/blindows.php?help=16.3%0D%0A++Vergr%F6%DFerung+%28Maus%29&prodCatNo=&prodCat=Vergroesserungssoftware 2007&kommentiert=true#help)
- 126. [http://incobs.info/produktinfos/grossbild/test\\_2007/blindows.php?](http://incobs.info/produktinfos/grossbild/test_2007/blindows.php?prodCat=Vergroesserungssoftware 2007&kommentiert=true&dataNo=0,17,2#help) [prodCat=Vergroesserungssoftware 2007&kommentiert=true&dataNo=0,17,2](http://incobs.info/produktinfos/grossbild/test_2007/blindows.php?prodCat=Vergroesserungssoftware 2007&kommentiert=true&dataNo=0,17,2#help) [#help](http://incobs.info/produktinfos/grossbild/test_2007/blindows.php?prodCat=Vergroesserungssoftware 2007&kommentiert=true&dataNo=0,17,2#help)
- 127. [http://incobs.info/produktinfos/grossbild/test\\_2007/blindows.php?](http://incobs.info/produktinfos/grossbild/test_2007/blindows.php?help=17.1%0D%0A++Vergr%F6%DFerung+%28Tastatur%29&prodCatNo=&prodCat=Vergroesserungssoftware 2007&kommentiert=true#help) [help=17.1%0D%0A++Vergr%F6%DFerung+%28Tastatur%29&prodCatNo=](http://incobs.info/produktinfos/grossbild/test_2007/blindows.php?help=17.1%0D%0A++Vergr%F6%DFerung+%28Tastatur%29&prodCatNo=&prodCat=Vergroesserungssoftware 2007&kommentiert=true#help) [&prodCat=Vergroesserungssoftware 2007&kommentiert=true#help](http://incobs.info/produktinfos/grossbild/test_2007/blindows.php?help=17.1%0D%0A++Vergr%F6%DFerung+%28Tastatur%29&prodCatNo=&prodCat=Vergroesserungssoftware 2007&kommentiert=true#help)
- 128. [http://incobs.info/produktinfos/grossbild/test\\_2007/blindows.php?](http://incobs.info/produktinfos/grossbild/test_2007/blindows.php?help=17.1.1%0D%0A++E-Mails+sortieren&prodCatNo=&prodCat=Vergroesserungssoftware 2007&kommentiert=true#help) [help=17.1.1%0D%0A++E-Mails+sortieren&prodCatNo=&prodCat=](http://incobs.info/produktinfos/grossbild/test_2007/blindows.php?help=17.1.1%0D%0A++E-Mails+sortieren&prodCatNo=&prodCat=Vergroesserungssoftware 2007&kommentiert=true#help) [Vergroesserungssoftware 2007&kommentiert=true#help](http://incobs.info/produktinfos/grossbild/test_2007/blindows.php?help=17.1.1%0D%0A++E-Mails+sortieren&prodCatNo=&prodCat=Vergroesserungssoftware 2007&kommentiert=true#help)
- 129. [http://incobs.info/produktinfos/grossbild/test\\_2007/blindows.php?](http://incobs.info/produktinfos/grossbild/test_2007/blindows.php?help=17.1.2%0D%0A++E-Mail+%F6ffnen&prodCatNo=&prodCat=Vergroesserungssoftware 2007&kommentiert=true#help) [help=17.1.2%0D%0A++E-Mail+%F6ffnen&prodCatNo=&prodCat=](http://incobs.info/produktinfos/grossbild/test_2007/blindows.php?help=17.1.2%0D%0A++E-Mail+%F6ffnen&prodCatNo=&prodCat=Vergroesserungssoftware 2007&kommentiert=true#help) [Vergroesserungssoftware 2007&kommentiert=true#help](http://incobs.info/produktinfos/grossbild/test_2007/blindows.php?help=17.1.2%0D%0A++E-Mail+%F6ffnen&prodCatNo=&prodCat=Vergroesserungssoftware 2007&kommentiert=true#help)
- 130[. http://incobs.info/produktinfos/grossbild/test\\_2007/blindows.php?](http://incobs.info/produktinfos/grossbild/test_2007/blindows.php?help=17.1.3%0D%0A++Anhang+%F6ffnen+und+wiedergeben&prodCatNo=&prodCat=Vergroesserungssoftware 2007&kommentiert=true#help) [help=17.1.3%0D%0A++Anhang+%F6ffnen+und+wiedergeben&prodCatNo=](http://incobs.info/produktinfos/grossbild/test_2007/blindows.php?help=17.1.3%0D%0A++Anhang+%F6ffnen+und+wiedergeben&prodCatNo=&prodCat=Vergroesserungssoftware 2007&kommentiert=true#help) [&prodCat=Vergroesserungssoftware 2007&kommentiert=true#help](http://incobs.info/produktinfos/grossbild/test_2007/blindows.php?help=17.1.3%0D%0A++Anhang+%F6ffnen+und+wiedergeben&prodCatNo=&prodCat=Vergroesserungssoftware 2007&kommentiert=true#help)
- 131. [http://incobs.info/produktinfos/grossbild/test\\_2007/blindows.php?prodCat=](http://incobs.info/produktinfos/grossbild/test_2007/blindows.php?prodCat=Vergroesserungssoftware 2007&kommentiert=true&dataNo=0,18,3#help) [Vergroesserungssoftware 2007&kommentiert=true&dataNo=0,18,3#help](http://incobs.info/produktinfos/grossbild/test_2007/blindows.php?prodCat=Vergroesserungssoftware 2007&kommentiert=true&dataNo=0,18,3#help)
- 132[. http://incobs.info/produktinfos/grossbild/test\\_2007/blindows.php?](http://incobs.info/produktinfos/grossbild/test_2007/blindows.php?help=17.2%0D%0A++Sprachausgabe&prodCatNo=&prodCat=Vergroesserungssoftware 2007&kommentiert=true#help) [help=17.2%0D%0A++Sprachausgabe&prodCatNo=&prodCat=](http://incobs.info/produktinfos/grossbild/test_2007/blindows.php?help=17.2%0D%0A++Sprachausgabe&prodCatNo=&prodCat=Vergroesserungssoftware 2007&kommentiert=true#help) [Vergroesserungssoftware 2007&kommentiert=true#help](http://incobs.info/produktinfos/grossbild/test_2007/blindows.php?help=17.2%0D%0A++Sprachausgabe&prodCatNo=&prodCat=Vergroesserungssoftware 2007&kommentiert=true#help)

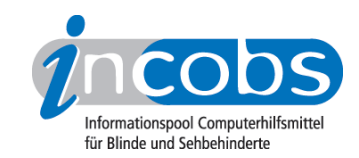

- 133. [http://incobs.info/produktinfos/grossbild/test\\_2007/blindows.php?](http://incobs.info/produktinfos/grossbild/test_2007/blindows.php?help=17.2.1%0D%0A++E-Mails+sortieren&prodCatNo=&prodCat=Vergroesserungssoftware 2007&kommentiert=true#help) [help=17.2.1%0D%0A++E-Mails+sortieren&prodCatNo=&prodCat=](http://incobs.info/produktinfos/grossbild/test_2007/blindows.php?help=17.2.1%0D%0A++E-Mails+sortieren&prodCatNo=&prodCat=Vergroesserungssoftware 2007&kommentiert=true#help) [Vergroesserungssoftware 2007&kommentiert=true#help](http://incobs.info/produktinfos/grossbild/test_2007/blindows.php?help=17.2.1%0D%0A++E-Mails+sortieren&prodCatNo=&prodCat=Vergroesserungssoftware 2007&kommentiert=true#help)
- 134[. http://incobs.info/produktinfos/grossbild/test\\_2007/blindows.php?](http://incobs.info/produktinfos/grossbild/test_2007/blindows.php?help=17.2.2%0D%0A++E-Mails+%F6ffnen&prodCatNo=&prodCat=Vergroesserungssoftware 2007&kommentiert=true#help) [help=17.2.2%0D%0A++E-Mails+%F6ffnen&prodCatNo=&prodCat=](http://incobs.info/produktinfos/grossbild/test_2007/blindows.php?help=17.2.2%0D%0A++E-Mails+%F6ffnen&prodCatNo=&prodCat=Vergroesserungssoftware 2007&kommentiert=true#help) [Vergroesserungssoftware 2007&kommentiert=true#help](http://incobs.info/produktinfos/grossbild/test_2007/blindows.php?help=17.2.2%0D%0A++E-Mails+%F6ffnen&prodCatNo=&prodCat=Vergroesserungssoftware 2007&kommentiert=true#help)
- 135. [http://incobs.info/produktinfos/grossbild/test\\_2007/blindows.php?](http://incobs.info/produktinfos/grossbild/test_2007/blindows.php?help=17.2.3%0D%0A++Anhang+%F6ffnen+und+wiedergeben&prodCatNo=&prodCat=Vergroesserungssoftware 2007&kommentiert=true#help) [help=17.2.3%0D%0A++Anhang+%F6ffnen+und+wiedergeben&prodCatNo=](http://incobs.info/produktinfos/grossbild/test_2007/blindows.php?help=17.2.3%0D%0A++Anhang+%F6ffnen+und+wiedergeben&prodCatNo=&prodCat=Vergroesserungssoftware 2007&kommentiert=true#help) [&prodCat=Vergroesserungssoftware 2007&kommentiert=true#help](http://incobs.info/produktinfos/grossbild/test_2007/blindows.php?help=17.2.3%0D%0A++Anhang+%F6ffnen+und+wiedergeben&prodCatNo=&prodCat=Vergroesserungssoftware 2007&kommentiert=true#help)
- 136[. http://incobs.info/produktinfos/grossbild/test\\_2007/blindows.php?](http://incobs.info/produktinfos/grossbild/test_2007/blindows.php?prodCat=Vergroesserungssoftware 2007&kommentiert=true&dataNo=0,18,7#help) [prodCat=Vergroesserungssoftware 2007&kommentiert=true&dataNo=0,18,7](http://incobs.info/produktinfos/grossbild/test_2007/blindows.php?prodCat=Vergroesserungssoftware 2007&kommentiert=true&dataNo=0,18,7#help) [#help](http://incobs.info/produktinfos/grossbild/test_2007/blindows.php?prodCat=Vergroesserungssoftware 2007&kommentiert=true&dataNo=0,18,7#help)
- 137[. http://incobs.info/produktinfos/grossbild/test\\_2007/blindows.php?](http://incobs.info/produktinfos/grossbild/test_2007/blindows.php?help=17.2.4%0D%0A++%DCbereinstimmung+von+Sprache+und+Vergr%F6%DFerung&prodCatNo=&prodCat=Vergroesserungssoftware 2007&kommentiert=true#help) [help=17.2.4%0D%0A++%DCbereinstimmung+von+Sprache+und+Vergr%F6%](http://incobs.info/produktinfos/grossbild/test_2007/blindows.php?help=17.2.4%0D%0A++%DCbereinstimmung+von+Sprache+und+Vergr%F6%DFerung&prodCatNo=&prodCat=Vergroesserungssoftware 2007&kommentiert=true#help) [DFerung&prodCatNo=&prodCat=Vergroesserungssoftware](http://incobs.info/produktinfos/grossbild/test_2007/blindows.php?help=17.2.4%0D%0A++%DCbereinstimmung+von+Sprache+und+Vergr%F6%DFerung&prodCatNo=&prodCat=Vergroesserungssoftware 2007&kommentiert=true#help)  [2007&kommentiert=true#help](http://incobs.info/produktinfos/grossbild/test_2007/blindows.php?help=17.2.4%0D%0A++%DCbereinstimmung+von+Sprache+und+Vergr%F6%DFerung&prodCatNo=&prodCat=Vergroesserungssoftware 2007&kommentiert=true#help)
- 138[. http://incobs.info/produktinfos/grossbild/test\\_2007/blindows.php?](http://incobs.info/produktinfos/grossbild/test_2007/blindows.php?prodCat=Vergroesserungssoftware 2007&kommentiert=true&dataNo=0,18,8#help) [prodCat=Vergroesserungssoftware 2007&kommentiert=true&dataNo=0,18,8](http://incobs.info/produktinfos/grossbild/test_2007/blindows.php?prodCat=Vergroesserungssoftware 2007&kommentiert=true&dataNo=0,18,8#help) [#help](http://incobs.info/produktinfos/grossbild/test_2007/blindows.php?prodCat=Vergroesserungssoftware 2007&kommentiert=true&dataNo=0,18,8#help)
- 139[. http://incobs.info/produktinfos/grossbild/test\\_2007/blindows.php?](http://incobs.info/produktinfos/grossbild/test_2007/blindows.php?help=17.3%0D%0A++Vergr%F6%DFerung+%28Maus%29&prodCatNo=&prodCat=Vergroesserungssoftware 2007&kommentiert=true#help) [help=17.3%0D%0A++Vergr%F6%DFerung+%28Maus%29&prodCatNo=](http://incobs.info/produktinfos/grossbild/test_2007/blindows.php?help=17.3%0D%0A++Vergr%F6%DFerung+%28Maus%29&prodCatNo=&prodCat=Vergroesserungssoftware 2007&kommentiert=true#help) [&prodCat=Vergroesserungssoftware 2007&kommentiert=true#help](http://incobs.info/produktinfos/grossbild/test_2007/blindows.php?help=17.3%0D%0A++Vergr%F6%DFerung+%28Maus%29&prodCatNo=&prodCat=Vergroesserungssoftware 2007&kommentiert=true#help)
- 140. [http://incobs.info/produktinfos/grossbild/test\\_2007/blindows.php?](http://incobs.info/produktinfos/grossbild/test_2007/blindows.php?help=17.3.1%0D%0A++E-Mails+sortieren&prodCatNo=&prodCat=Vergroesserungssoftware 2007&kommentiert=true#help) [help=17.3.1%0D%0A++E-Mails+sortieren&prodCatNo=&prodCat=](http://incobs.info/produktinfos/grossbild/test_2007/blindows.php?help=17.3.1%0D%0A++E-Mails+sortieren&prodCatNo=&prodCat=Vergroesserungssoftware 2007&kommentiert=true#help) [Vergroesserungssoftware 2007&kommentiert=true#help](http://incobs.info/produktinfos/grossbild/test_2007/blindows.php?help=17.3.1%0D%0A++E-Mails+sortieren&prodCatNo=&prodCat=Vergroesserungssoftware 2007&kommentiert=true#help)
- 141[. http://incobs.info/produktinfos/grossbild/test\\_2007/blindows.php?](http://incobs.info/produktinfos/grossbild/test_2007/blindows.php?help=17.3.2%0D%0A++Anhang+%F6ffnen+und+wiedergeben&prodCatNo=&prodCat=Vergroesserungssoftware 2007&kommentiert=true#help) [help=17.3.2%0D%0A++Anhang+%F6ffnen+und+wiedergeben&prodCatNo=](http://incobs.info/produktinfos/grossbild/test_2007/blindows.php?help=17.3.2%0D%0A++Anhang+%F6ffnen+und+wiedergeben&prodCatNo=&prodCat=Vergroesserungssoftware 2007&kommentiert=true#help) [&prodCat=Vergroesserungssoftware 2007&kommentiert=true#help](http://incobs.info/produktinfos/grossbild/test_2007/blindows.php?help=17.3.2%0D%0A++Anhang+%F6ffnen+und+wiedergeben&prodCatNo=&prodCat=Vergroesserungssoftware 2007&kommentiert=true#help)
- 142. [http://incobs.info/produktinfos/grossbild/test\\_2007/blindows.php?](http://incobs.info/produktinfos/grossbild/test_2007/blindows.php?help=18.1.1%0D%0A++In+den+Kalender+wechseln&prodCatNo=&prodCat=Vergroesserungssoftware 2007&kommentiert=true#help) [help=18.1.1%0D%0A++In+den+Kalender+wechseln&prodCatNo=&prodCat=](http://incobs.info/produktinfos/grossbild/test_2007/blindows.php?help=18.1.1%0D%0A++In+den+Kalender+wechseln&prodCatNo=&prodCat=Vergroesserungssoftware 2007&kommentiert=true#help) [Vergroesserungssoftware 2007&kommentiert=true#help](http://incobs.info/produktinfos/grossbild/test_2007/blindows.php?help=18.1.1%0D%0A++In+den+Kalender+wechseln&prodCatNo=&prodCat=Vergroesserungssoftware 2007&kommentiert=true#help)
- 143[. http://incobs.info/produktinfos/grossbild/test\\_2007/blindows.php?](http://incobs.info/produktinfos/grossbild/test_2007/blindows.php?prodCat=Vergroesserungssoftware 2007&kommentiert=true&dataNo=0,19,1#help) [prodCat=Vergroesserungssoftware 2007&kommentiert=true&dataNo=0,19,1](http://incobs.info/produktinfos/grossbild/test_2007/blindows.php?prodCat=Vergroesserungssoftware 2007&kommentiert=true&dataNo=0,19,1#help) [#help](http://incobs.info/produktinfos/grossbild/test_2007/blindows.php?prodCat=Vergroesserungssoftware 2007&kommentiert=true&dataNo=0,19,1#help)
- 144. [http://incobs.info/produktinfos/grossbild/test\\_2007/blindows.php?](http://incobs.info/produktinfos/grossbild/test_2007/blindows.php?help=18.1.2%0D%0A++Zu+einem+Datum+wechseln&prodCatNo=&prodCat=Vergroesserungssoftware 2007&kommentiert=true#help) [help=18.1.2%0D%0A++Zu+einem+Datum+wechseln&prodCatNo=&prodCat=](http://incobs.info/produktinfos/grossbild/test_2007/blindows.php?help=18.1.2%0D%0A++Zu+einem+Datum+wechseln&prodCatNo=&prodCat=Vergroesserungssoftware 2007&kommentiert=true#help) [Vergroesserungssoftware 2007&kommentiert=true#help](http://incobs.info/produktinfos/grossbild/test_2007/blindows.php?help=18.1.2%0D%0A++Zu+einem+Datum+wechseln&prodCatNo=&prodCat=Vergroesserungssoftware 2007&kommentiert=true#help)
- 145. [http://incobs.info/produktinfos/grossbild/test\\_2007/blindows.php?](http://incobs.info/produktinfos/grossbild/test_2007/blindows.php?prodCat=Vergroesserungssoftware 2007&kommentiert=true&dataNo=0,19,2#help) [prodCat=Vergroesserungssoftware 2007&kommentiert=true&dataNo=0,19,2](http://incobs.info/produktinfos/grossbild/test_2007/blindows.php?prodCat=Vergroesserungssoftware 2007&kommentiert=true&dataNo=0,19,2#help) [#help](http://incobs.info/produktinfos/grossbild/test_2007/blindows.php?prodCat=Vergroesserungssoftware 2007&kommentiert=true&dataNo=0,19,2#help)
- 146. [http://incobs.info/produktinfos/grossbild/test\\_2007/blindows.php?](http://incobs.info/produktinfos/grossbild/test_2007/blindows.php?help=18.1.3%0D%0A++Termineintrag+mit+Termin%FCberschneidung&prodCatNo=&prodCat=Vergroesserungssoftware 2007&kommentiert=true#help) [help=18.1.3%0D%0A++Termineintrag+mit+Termin%](http://incobs.info/produktinfos/grossbild/test_2007/blindows.php?help=18.1.3%0D%0A++Termineintrag+mit+Termin%FCberschneidung&prodCatNo=&prodCat=Vergroesserungssoftware 2007&kommentiert=true#help) [FCberschneidung&prodCatNo=&prodCat=Vergroesserungssoftware](http://incobs.info/produktinfos/grossbild/test_2007/blindows.php?help=18.1.3%0D%0A++Termineintrag+mit+Termin%FCberschneidung&prodCatNo=&prodCat=Vergroesserungssoftware 2007&kommentiert=true#help)  [2007&kommentiert=true#help](http://incobs.info/produktinfos/grossbild/test_2007/blindows.php?help=18.1.3%0D%0A++Termineintrag+mit+Termin%FCberschneidung&prodCatNo=&prodCat=Vergroesserungssoftware 2007&kommentiert=true#help)

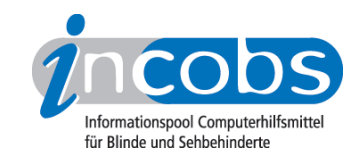

- 147. [http://incobs.info/produktinfos/grossbild/test\\_2007/blindows.php?prodCat=](http://incobs.info/produktinfos/grossbild/test_2007/blindows.php?prodCat=Vergroesserungssoftware 2007&kommentiert=true&dataNo=0,19,3#help) [Vergroesserungssoftware 2007&kommentiert=true&dataNo=0,19,3#help](http://incobs.info/produktinfos/grossbild/test_2007/blindows.php?prodCat=Vergroesserungssoftware 2007&kommentiert=true&dataNo=0,19,3#help)
- 148. [http://incobs.info/produktinfos/grossbild/test\\_2007/blindows.php?](http://incobs.info/produktinfos/grossbild/test_2007/blindows.php?help=18.2.1%0D%0A++In+den+Kalender+wechseln&prodCatNo=&prodCat=Vergroesserungssoftware 2007&kommentiert=true#help) [help=18.2.1%0D%0A++In+den+Kalender+wechseln&prodCatNo=&prodCat=](http://incobs.info/produktinfos/grossbild/test_2007/blindows.php?help=18.2.1%0D%0A++In+den+Kalender+wechseln&prodCatNo=&prodCat=Vergroesserungssoftware 2007&kommentiert=true#help) [Vergroesserungssoftware 2007&kommentiert=true#help](http://incobs.info/produktinfos/grossbild/test_2007/blindows.php?help=18.2.1%0D%0A++In+den+Kalender+wechseln&prodCatNo=&prodCat=Vergroesserungssoftware 2007&kommentiert=true#help)
- 149. [http://incobs.info/produktinfos/grossbild/test\\_2007/blindows.php?](http://incobs.info/produktinfos/grossbild/test_2007/blindows.php?help=18.2.2%0D%0A++Zu+einem+Datum+wechseln&prodCatNo=&prodCat=Vergroesserungssoftware 2007&kommentiert=true#help) [help=18.2.2%0D%0A++Zu+einem+Datum+wechseln&prodCatNo=&prodCat=](http://incobs.info/produktinfos/grossbild/test_2007/blindows.php?help=18.2.2%0D%0A++Zu+einem+Datum+wechseln&prodCatNo=&prodCat=Vergroesserungssoftware 2007&kommentiert=true#help) [Vergroesserungssoftware 2007&kommentiert=true#help](http://incobs.info/produktinfos/grossbild/test_2007/blindows.php?help=18.2.2%0D%0A++Zu+einem+Datum+wechseln&prodCatNo=&prodCat=Vergroesserungssoftware 2007&kommentiert=true#help)
- 150[. http://incobs.info/produktinfos/grossbild/test\\_2007/blindows.php?](http://incobs.info/produktinfos/grossbild/test_2007/blindows.php?prodCat=Vergroesserungssoftware 2007&kommentiert=true&dataNo=0,19,6#help) [prodCat=Vergroesserungssoftware 2007&kommentiert=true&dataNo=0,19,6](http://incobs.info/produktinfos/grossbild/test_2007/blindows.php?prodCat=Vergroesserungssoftware 2007&kommentiert=true&dataNo=0,19,6#help) [#help](http://incobs.info/produktinfos/grossbild/test_2007/blindows.php?prodCat=Vergroesserungssoftware 2007&kommentiert=true&dataNo=0,19,6#help)
- 151. [http://incobs.info/produktinfos/grossbild/test\\_2007/blindows.php?](http://incobs.info/produktinfos/grossbild/test_2007/blindows.php?help=18.2.3%0D%0A++Termineintrag+mit+Termin%FCberschneidung&prodCatNo=&prodCat=Vergroesserungssoftware 2007&kommentiert=true#help) [help=18.2.3%0D%0A++Termineintrag+mit+Termin%](http://incobs.info/produktinfos/grossbild/test_2007/blindows.php?help=18.2.3%0D%0A++Termineintrag+mit+Termin%FCberschneidung&prodCatNo=&prodCat=Vergroesserungssoftware 2007&kommentiert=true#help) [FCberschneidung&prodCatNo=&prodCat=Vergroesserungssoftware](http://incobs.info/produktinfos/grossbild/test_2007/blindows.php?help=18.2.3%0D%0A++Termineintrag+mit+Termin%FCberschneidung&prodCatNo=&prodCat=Vergroesserungssoftware 2007&kommentiert=true#help)  [2007&kommentiert=true#help](http://incobs.info/produktinfos/grossbild/test_2007/blindows.php?help=18.2.3%0D%0A++Termineintrag+mit+Termin%FCberschneidung&prodCatNo=&prodCat=Vergroesserungssoftware 2007&kommentiert=true#help)
- 152. [http://incobs.info/produktinfos/grossbild/test\\_2007/blindows.php?](http://incobs.info/produktinfos/grossbild/test_2007/blindows.php?prodCat=Vergroesserungssoftware 2007&kommentiert=true&dataNo=0,19,7#help) [prodCat=Vergroesserungssoftware 2007&kommentiert=true&dataNo=0,19,7](http://incobs.info/produktinfos/grossbild/test_2007/blindows.php?prodCat=Vergroesserungssoftware 2007&kommentiert=true&dataNo=0,19,7#help) [#help](http://incobs.info/produktinfos/grossbild/test_2007/blindows.php?prodCat=Vergroesserungssoftware 2007&kommentiert=true&dataNo=0,19,7#help)
- 153. [http://incobs.info/produktinfos/grossbild/test\\_2007/blindows.php?](http://incobs.info/produktinfos/grossbild/test_2007/blindows.php?help=18.3.1%0D%0A++In+den+Kalender+wechseln&prodCatNo=&prodCat=Vergroesserungssoftware 2007&kommentiert=true#help) [help=18.3.1%0D%0A++In+den+Kalender+wechseln&prodCatNo=&prodCat=](http://incobs.info/produktinfos/grossbild/test_2007/blindows.php?help=18.3.1%0D%0A++In+den+Kalender+wechseln&prodCatNo=&prodCat=Vergroesserungssoftware 2007&kommentiert=true#help) [Vergroesserungssoftware 2007&kommentiert=true#help](http://incobs.info/produktinfos/grossbild/test_2007/blindows.php?help=18.3.1%0D%0A++In+den+Kalender+wechseln&prodCatNo=&prodCat=Vergroesserungssoftware 2007&kommentiert=true#help)
- 154[. http://incobs.info/produktinfos/grossbild/test\\_2007/blindows.php?](http://incobs.info/produktinfos/grossbild/test_2007/blindows.php?help=18.3.2%0D%0A++Zu+einem+Datum+wechseln&prodCatNo=&prodCat=Vergroesserungssoftware 2007&kommentiert=true#help) [help=18.3.2%0D%0A++Zu+einem+Datum+wechseln&prodCatNo=&prodCat=](http://incobs.info/produktinfos/grossbild/test_2007/blindows.php?help=18.3.2%0D%0A++Zu+einem+Datum+wechseln&prodCatNo=&prodCat=Vergroesserungssoftware 2007&kommentiert=true#help) [Vergroesserungssoftware 2007&kommentiert=true#help](http://incobs.info/produktinfos/grossbild/test_2007/blindows.php?help=18.3.2%0D%0A++Zu+einem+Datum+wechseln&prodCatNo=&prodCat=Vergroesserungssoftware 2007&kommentiert=true#help)
- 155[. http://incobs.info/produktinfos/grossbild/test\\_2007/blindows.php?](http://incobs.info/produktinfos/grossbild/test_2007/blindows.php?help=18.3.3%0D%0A++Termineintrag+mit+Termin%FCberschneidung&prodCatNo=&prodCat=Vergroesserungssoftware 2007&kommentiert=true#help) [help=18.3.3%0D%0A++Termineintrag+mit+Termin%](http://incobs.info/produktinfos/grossbild/test_2007/blindows.php?help=18.3.3%0D%0A++Termineintrag+mit+Termin%FCberschneidung&prodCatNo=&prodCat=Vergroesserungssoftware 2007&kommentiert=true#help) [FCberschneidung&prodCatNo=&prodCat=Vergroesserungssoftware](http://incobs.info/produktinfos/grossbild/test_2007/blindows.php?help=18.3.3%0D%0A++Termineintrag+mit+Termin%FCberschneidung&prodCatNo=&prodCat=Vergroesserungssoftware 2007&kommentiert=true#help)  [2007&kommentiert=true#help](http://incobs.info/produktinfos/grossbild/test_2007/blindows.php?help=18.3.3%0D%0A++Termineintrag+mit+Termin%FCberschneidung&prodCatNo=&prodCat=Vergroesserungssoftware 2007&kommentiert=true#help)